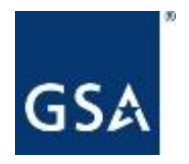

**U.S. General Services Administration**

## Federal Strategic Sourcing Initiative for Office Supplies Fourth Generation **FSSI OS4**

**OCT 2023 – FY24**

# Meeting Agenda

- GSA / OS4 Overview
- Ordering Procedures
- Setting up a BPA
- GSA Advantage & eBuy
- Points of Contact

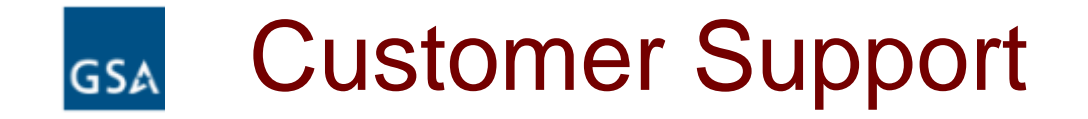

### **\*For more information on FSSI OS4 please contact: [fssi.officesupplies@gsa.gov](mailto:fssi.officesupplies@gsa.gov)**

# What We Do

Provide Customer Relationship and Marketing support to internal and external customers, build brand recognition and increase visibility.

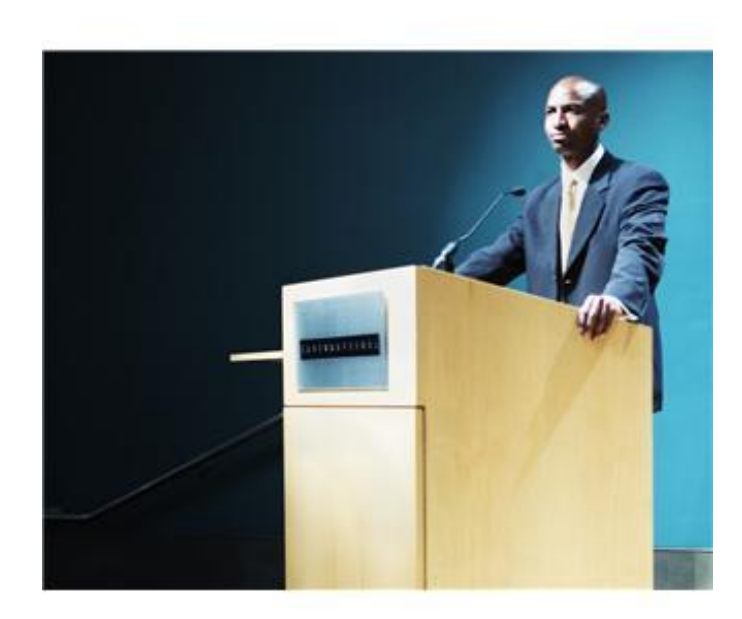

# How We Get the Word Out

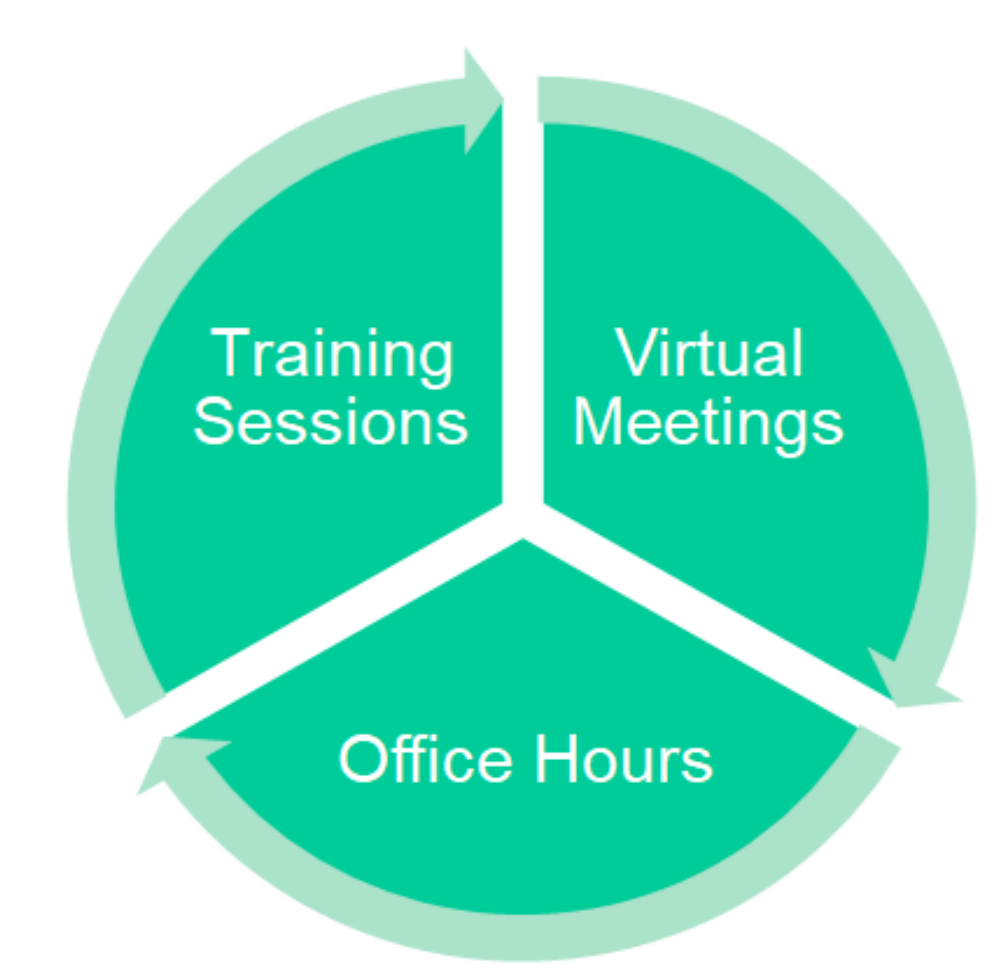

# FSSI OS4 Overview Best In Class (BIC) Contract Vehicle

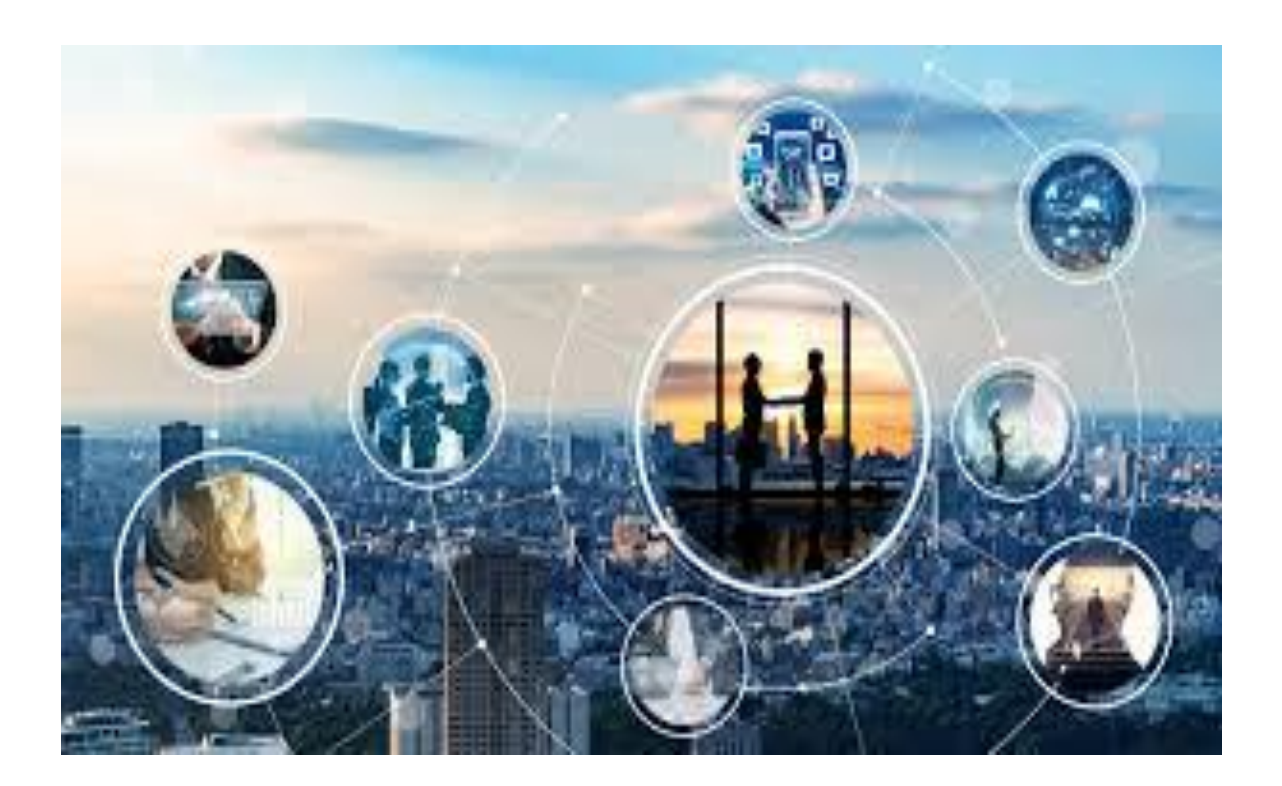

# FSSI OS4 Overview

• OS4 Categories

- 339940OS4 is an Office Supplies and Services solution with more than 60 vendors.

- 339940OVER is an Overseas solution to Europe with direct delivery. Noble Sales is the vendor.

• A list of current Contractors can be found at [www.gsa.gov/os4 o](http://www.gsa.gov/os4)r in **GSA Library**  https://www.gsaelibrary.gsa.gov/ElibMain/sinDetails.do?scheduleNu mber=MAS&specialItemNumber=339940OS4&executeQuery=YES

# OS4 Solution Vendors

Features (GSA Advantage!):

- Real time order status! Find out where your order is.
- Convenience fees No longer be limited by minimum orders – vendors will ship orders below minimum order amount for a shipping fee.

# OS4 Benefits

- Achieve Savings by consolidating orders
- Enable achievement of socio-economic goals
- Drive compliance with mandates & regulations- Ensuring compliance with applicable regulations to include the AbilityOne program, Green mandates, and the Trade Agreement Act
- Providing point of sale compliance, ensuring that purchase card users automatically receive the OS4 price

# OS4 Discounts

OS4 Delivery Order size discounts

- Consolidate orders and save as discounts starting at \$25.00 for some vendors
- Discounts for some vendors start at \$300
- Discounts increase at \$1,000, \$3,000, \$5,000, and \$10,000 orders depending on contractor

### MAS Schedule Ordering Procedures [FAR 8.405-1](https://www.acquisition.gov/far/8.405-1)

For supplies, and services not requiring a statement of work

- Up To Micropurchase (\$10K): Place orders with any Schedule contractor.
- Micropurchase to Simplified Acq. Threshold (SAT) (\$250K): Review the catalogs or prices in GSA Advantage! of at least three schedule contractors or request quotations from at least three schedule contractors
- Above SAT (\$250K): Provide Request for Quote (RFQ) to as many contractors as practicable to reasonably ensure at least three quotes *received* OR use [eBuy.](http://www.ebuy.gsa.gov/)

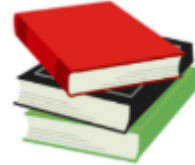

### What if the office supply I want to buy is not on OS4?

- The OS4 program includes a wide range of products, brands, and part numbers although not every brand or part number may be included
- By purchasing office supplies through OS4, customers are able to ensure that they are meeting all relevant mandates and procurement regulations (TAA, Section 899)
- We recommend purchasing a similar item to the office supply you are intending to buy

## Can I order directly from an OS4 vendor?

- You are encouraged to use GSA Advantage!<sup>®</sup>
- You may order direct from vendors, but ensure that it is the same item on the OS4 contract prior to ordering.

### What if my order doesn't meet the minimum purchasing requirement?

- The minimum purchasing amount is currently up to \$100 (may be lower depending on vendor)
- We recommend that you put together purchases in your office using the **"Park Cart"** feature on GSA Advantage!
- Develop a strategy to purchase more items less frequently, plan ahead, so that you are making larger purchases.
- Remember, order minimums result in added value: better prices and less shipping waste

### Establishing Blanket Purchase Agreements (BPAs) on OS4

- ❑ A [BPA](https://www.gsa.gov/buy-through-us/purchasing-programs/gsa-multiple-award-schedule/schedule-features/blanket-purchase-agreements) is a simplified method of filling anticipated repetitive needs for supplies or services by establishing "charge accounts" with qualified sources of supply
- ❑ Establishes terms applicable to future orders and does not obligate other funds

# Benefits of BPAs

- **Reduce** administrative costs by eliminating repetitive acquisition efforts or recurring requirements
- **Permit** ordering activities to leverage buying power through volume purchasing
- **Enable** ordering activities streamlined ordering procedures
- **Reduce** procurement lead time

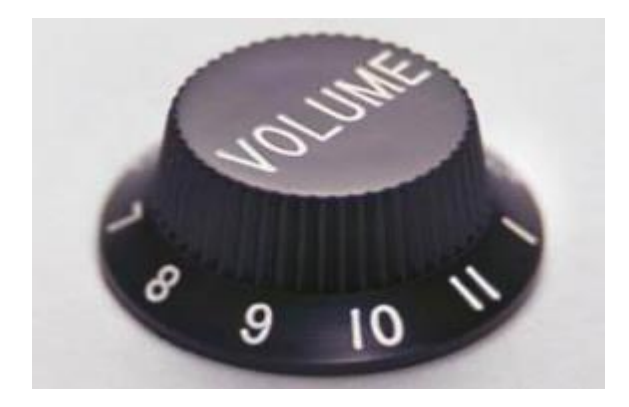

### GSA *Advantage!*

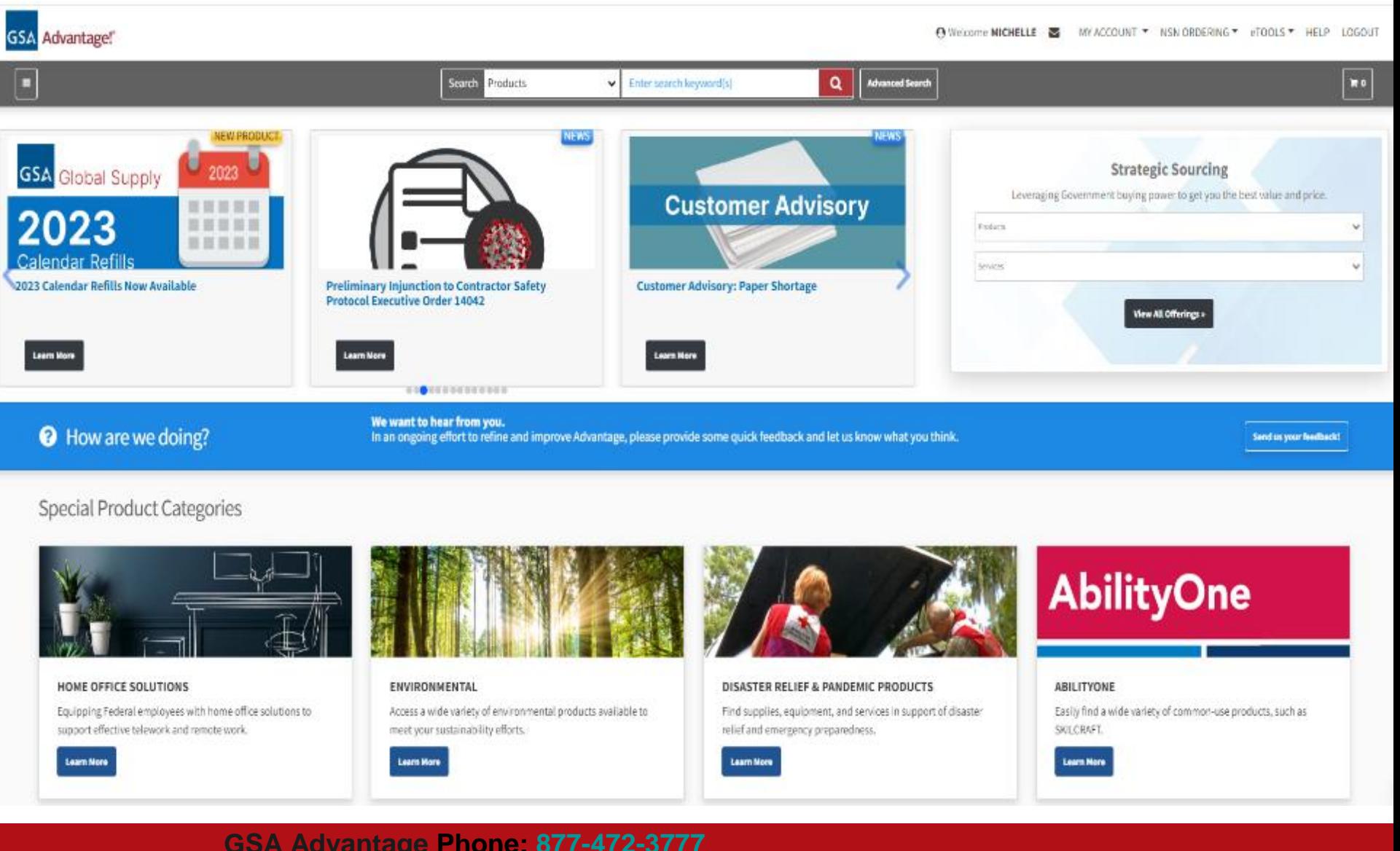

#### **GSA Advantage Phone: [877-472-3777](tel:877-472-3777) E-mail: [GSA.Advantage@gsa.gov](mailto:GSA.Advantage@gsa.gov)**

## Why order through **GSA***Advantage!*

- Step-by-step ordering guide available View the **Advantage Job Aid** (pdf) in the bottom.
- Multiple ways to evaluate vendors, products, and pricing
- Filters to limit results to green items, small business vendors, toner, and AbilityOne products

### Why order through GSA *Advantage!*

- Quantity discount pricing
- Park Cart feature
- Varied shipping options

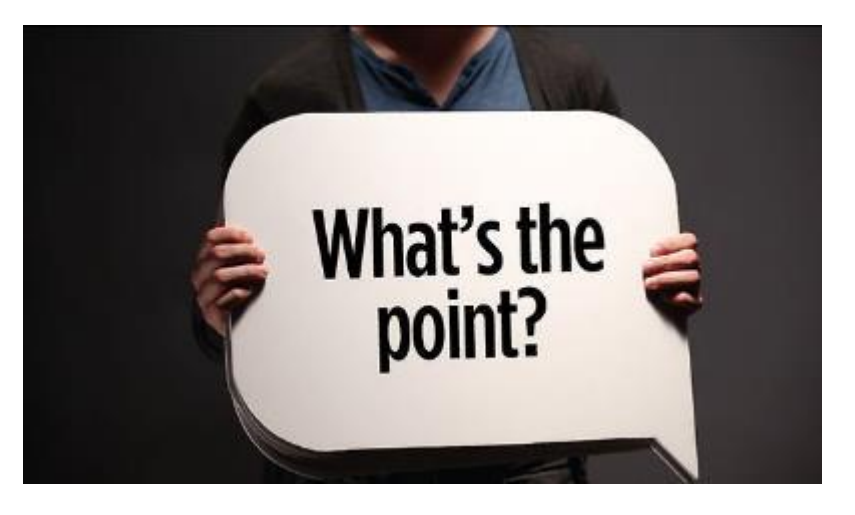

### Register or Login to GSA*Advantage!*

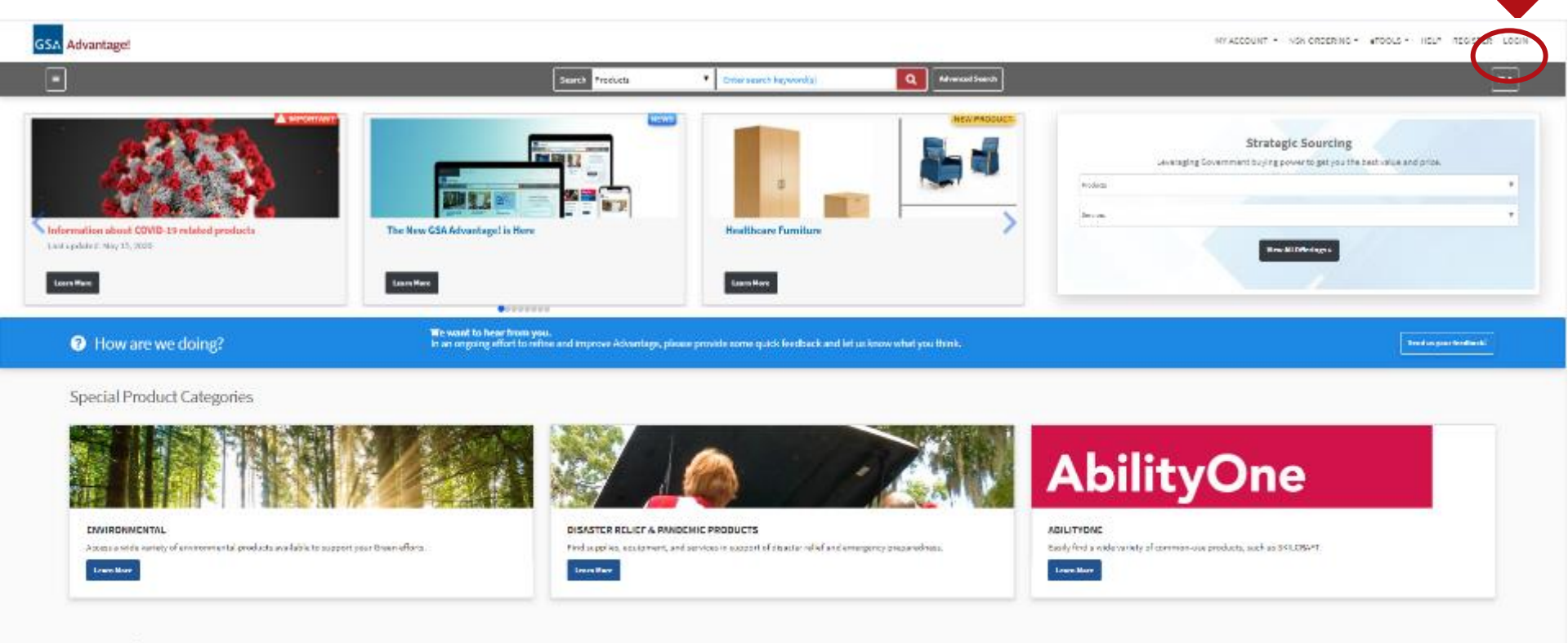

**GSAIT Solutions** 

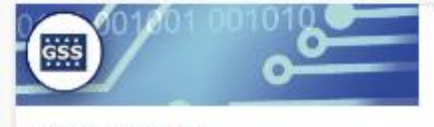

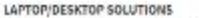

Service through OMS approved standard configurations for dealing and better. https://www.gszadvaritage.gov/advantage/ws/information/news/loty=COVID-19

**ADVANTAGESELECT** 

Adopts to MM compliant, the temperature products without having terpertains any further competition.

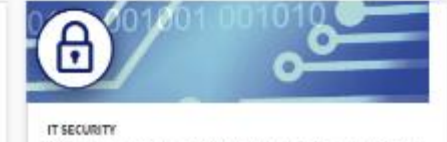

Offeregapproved cylosterately products and services that pas nationstanties. to most your reside.

#### **[http://www.gsaadvantage.gov](http://www.gsaadvantage.gov/)**

### Login to GSA*Advantage!*

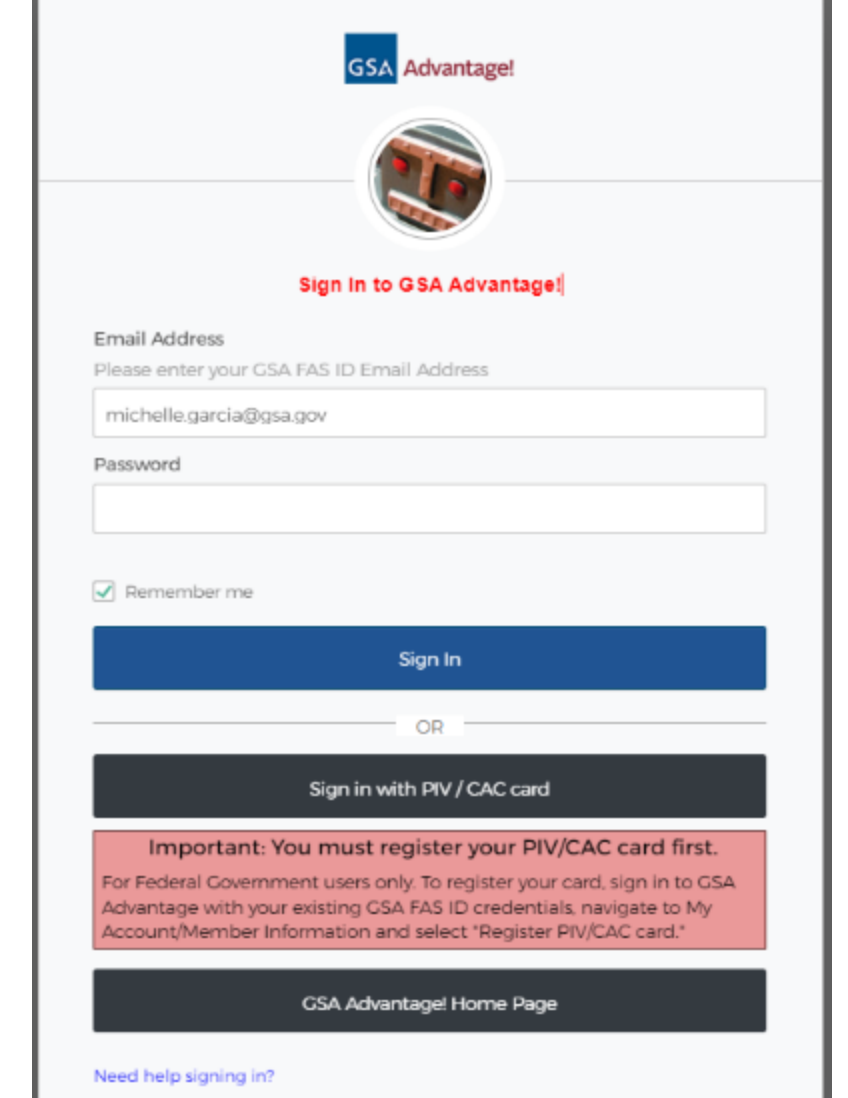

### **Access the FSSI OS4 Office Supply Items**

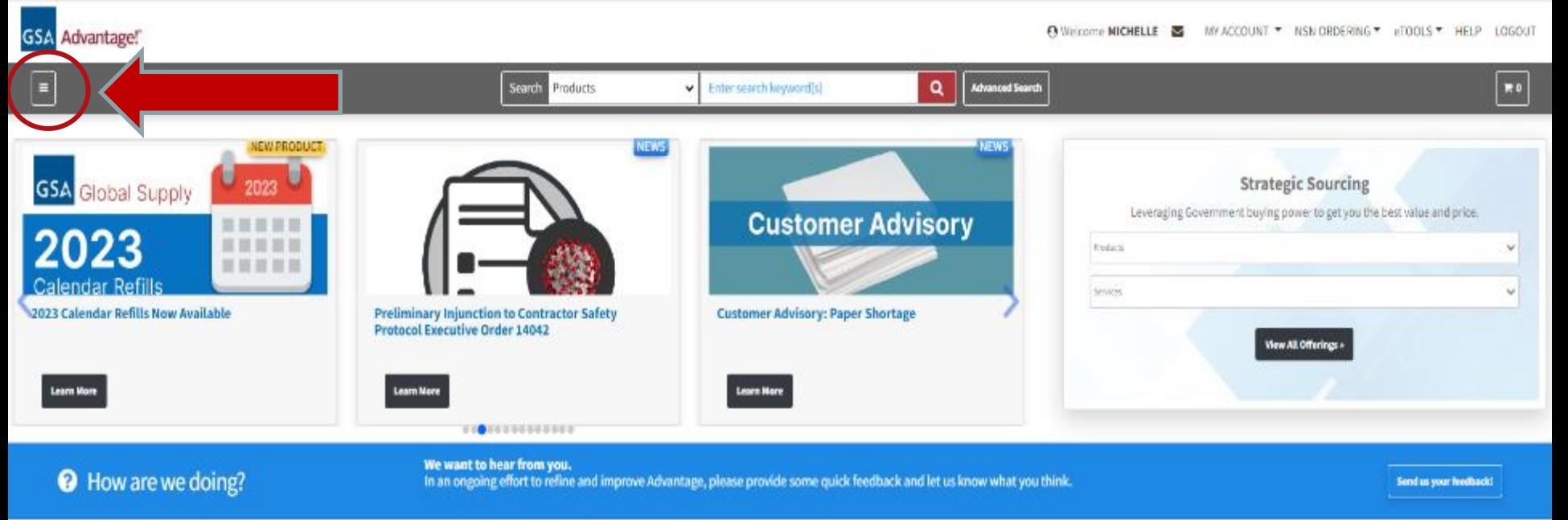

#### Special Product Categories

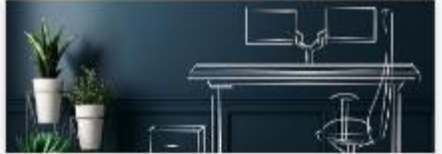

#### HOME OFFICE SOLUTIONS

Equipping Federal employees with home office solutions to support effective telework and remote work.

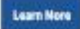

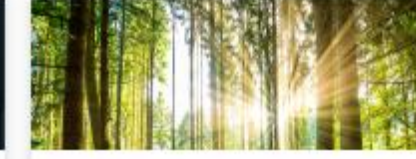

#### ENVIRONMENTAL

**Learn More** 

Access a wide variety of environmental products available to meet your sustainability efforts.

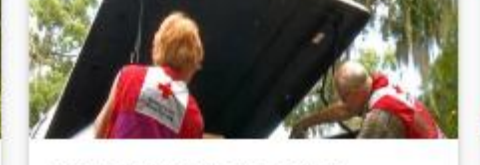

#### DISASTER RELIEF & PANDEMIC PRODUCTS

Find supplies, equipment, and services in support of disaster relief and emergency preparedness.

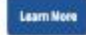

### **AbilityOne**

#### ABILITYONE

Easily find a wide variety of common-use products, such as SKILCRAFT.

**Learn Mary** 

### Access the FSSI OS4 Office Supply Items

 $\times$ 

٠

**Browse Categories** 

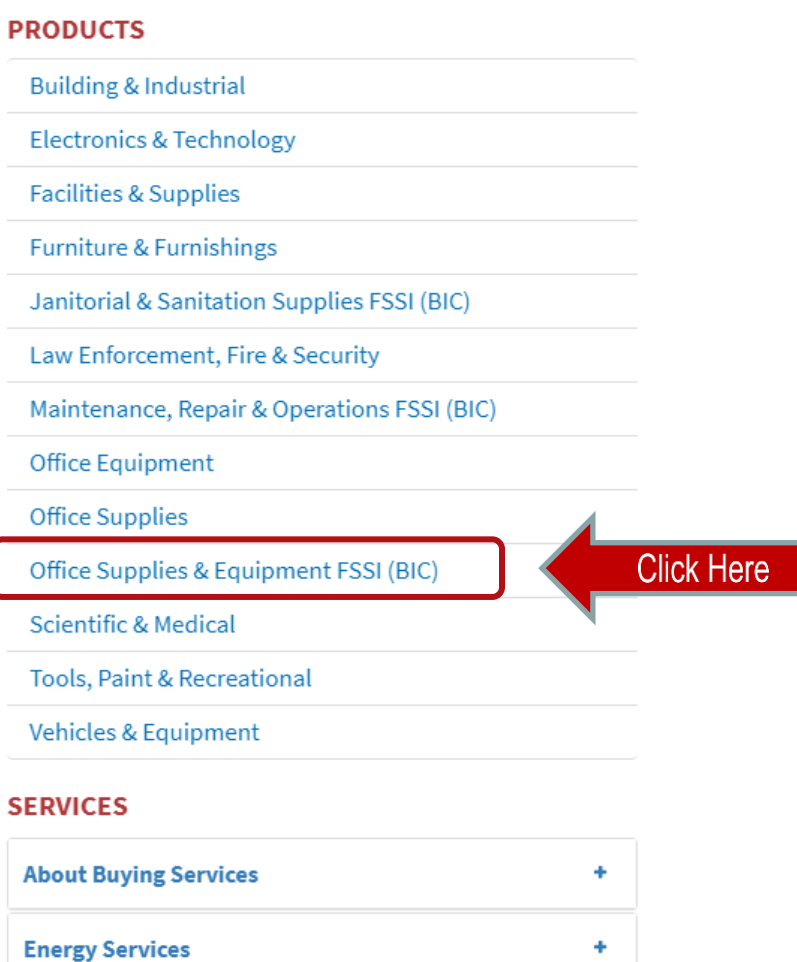

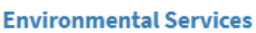

### Find your desired product within the FSSI store

### Option 1: Search for your product by typing it into the FSSI search bar

#### Office Supplies & Equipment FSSI

Order FSSI Office Supplies (GS4)

The Federal Strategic Sourcing Initiative for Office Supplies Tourth Generation (FSSI OS4) is the lederal government's premiere solution for acquiring office supplies. FSSI OS4 helps customer agencies cut costs, eliminates price variability, and increases efficiencies by buying everyday supplies - such as pens, paper, and printing products - from a list of vendors at negotiated low prices. GSA will continually be awarding additional contracts on this latest office supplies solution as our OS3 contracts will expire in December 2019. OS4 provides an opportunity to achieve significant savings and meet sustainable acquisition and other socioeconomic goals. GSA is here to help! If you have questions about FSSI OS4, direct all inquiries to our email address: fssi.officesupplies@gsa.gov. A list of OS4 verdors and contracts can be found at

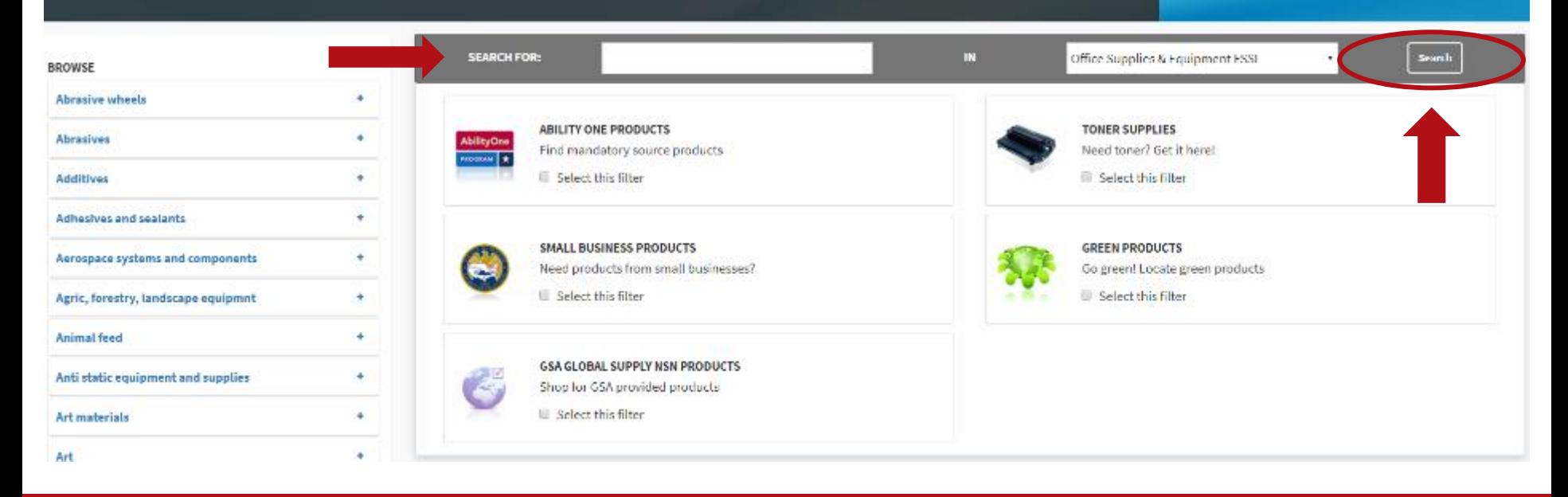

### Find your desired product within the FSSI store

Option 2: Search for your product by typing it into the FSSI search bar *and* clicking **Select this filter** for one or more categories and selecting **Search**.

#### Office Supplies & Equipment FSSI

Order ESSI Office Supplies (OS4)

The Federal Strategic Sourcing Initiative for Office Supplies Tourth Generation (FSSI OS4) is the lederal government's premiere solution for acquiring office supplies. FSSI OS4 helps customer agencies cut costs, eliminates price variability, and increases efficiencies by buying everyday supplies - such as pens, paper, and printing products - from a list of vendors at negotiated low prices. GSA will continually be awarding additional contracts on this latest office supplies solution as our OS3 contracts will expire in December 2019. OS4 provides an opportunity to achieve significant savings and meet sustainable acquisition and other socioeconomic goals. GSA is here to help! If you have questions about FSSI OS4, direct all inquiries to our email address: fssi.officesupplies@gsa.gov. A list of OS4 verdors and contracts can be found at

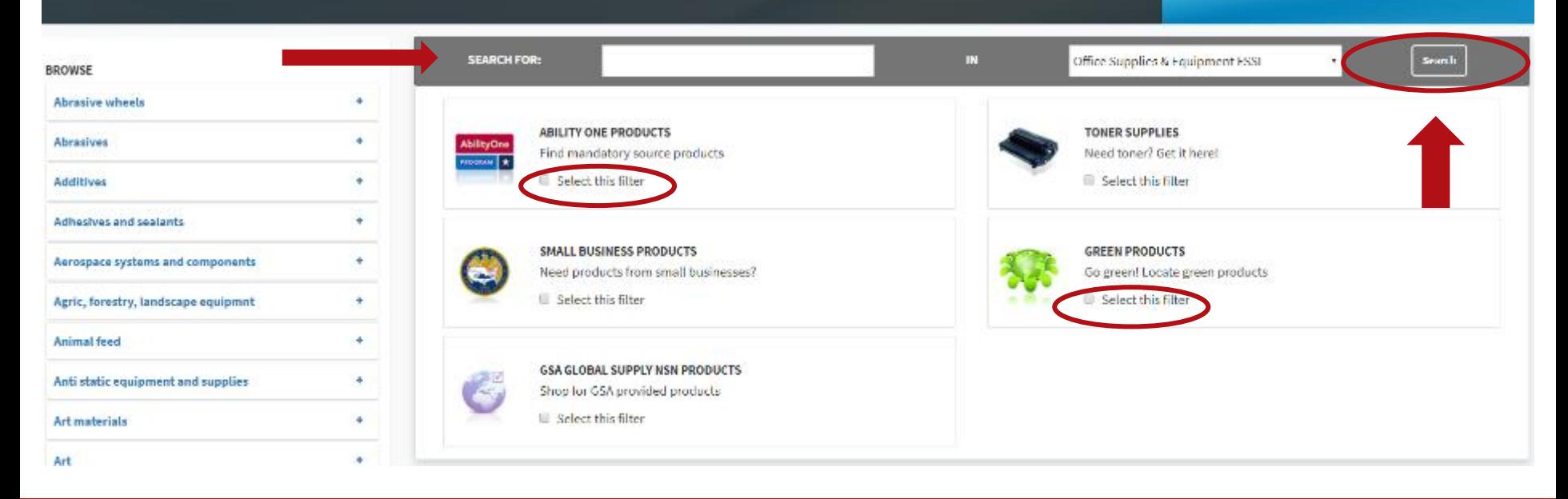

### Browse the search results to find what you want

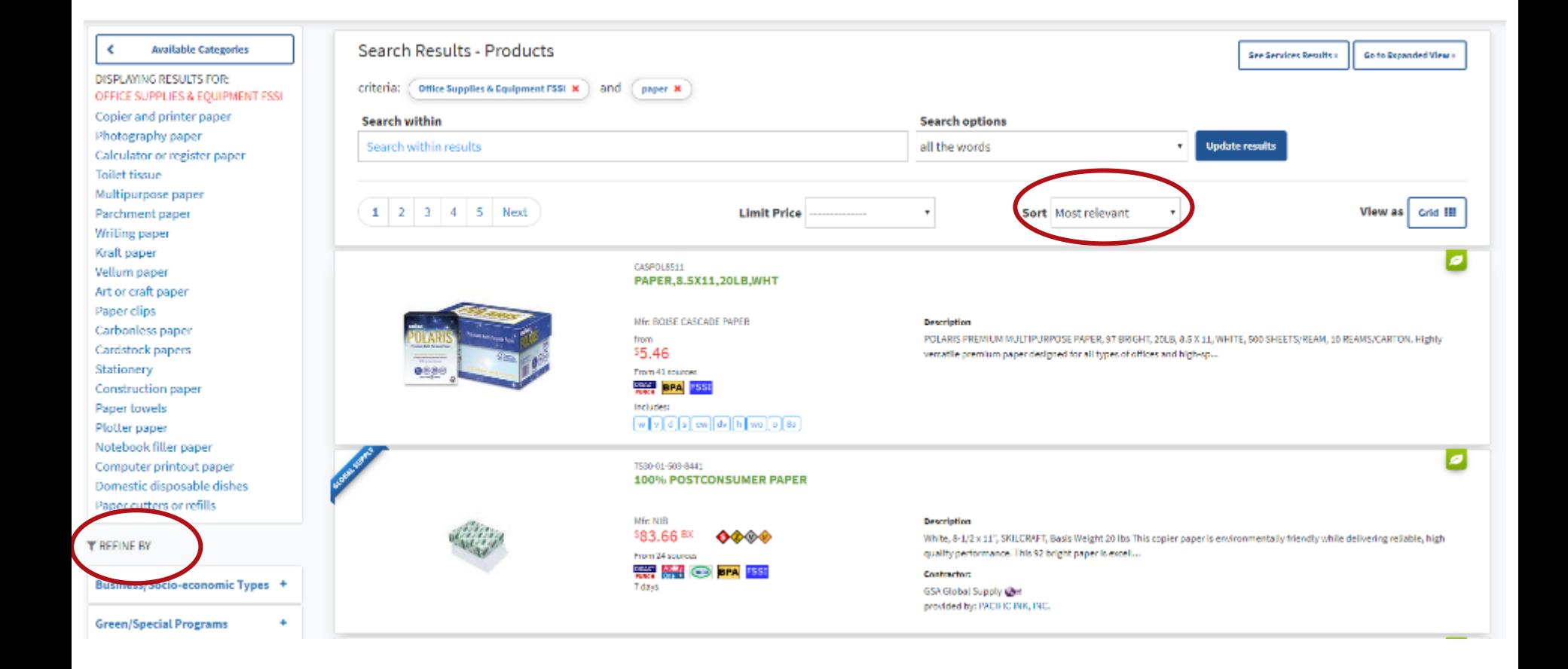

## Browse the search results to find what you want

#### Click on the item name to select.

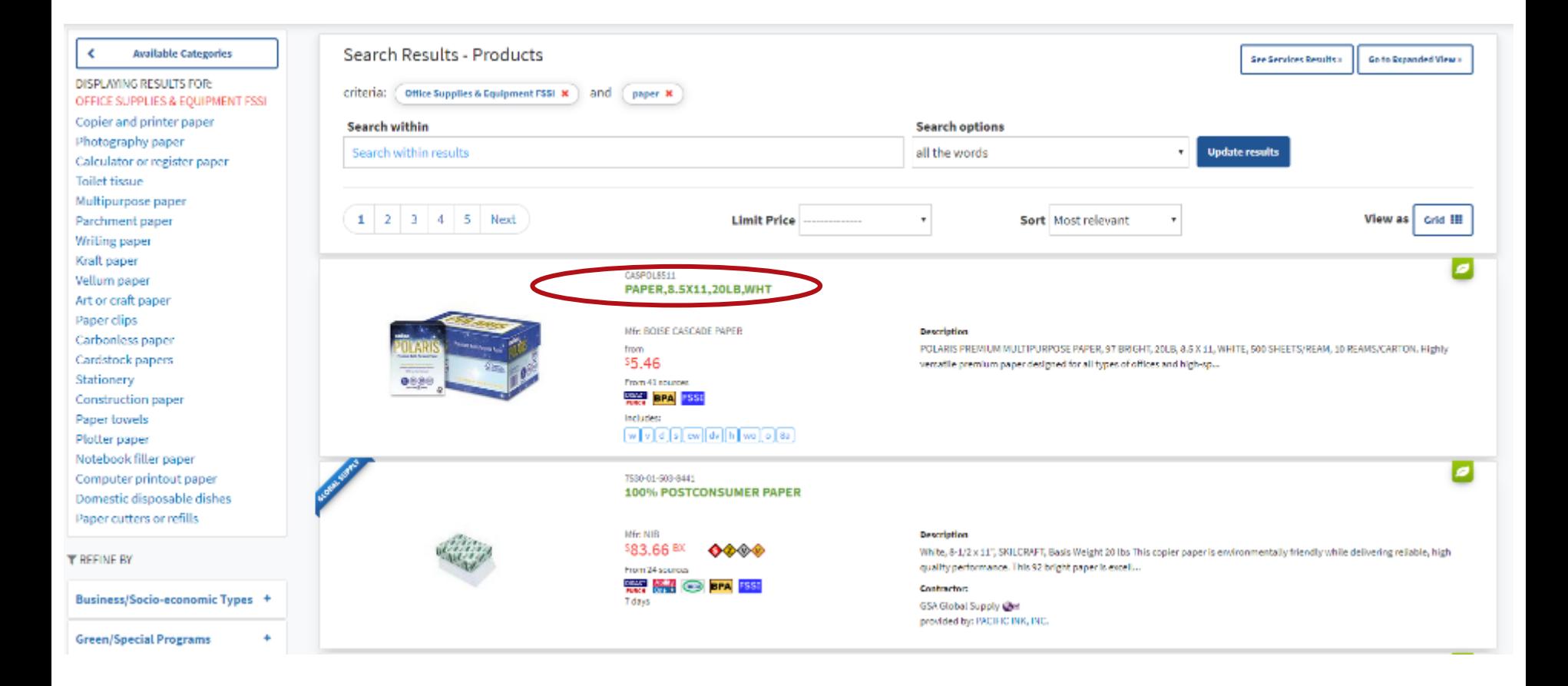

### Select the product you want to buy

#### Socio-economic labels, and Minimum Order Requirements.

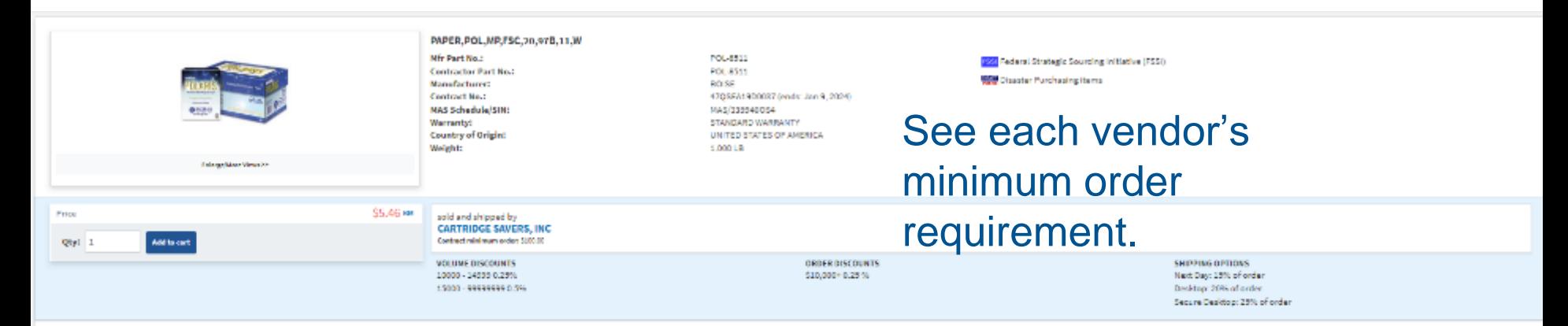

#### **Product Details**

#### **Beacription**

Betyon print projects standed on the rightfoot with Beschünich Perium Millipscourches, Miles prefiremento man Betyonids periodion results in printers and contex. Fried material betydens for printers and excludional materia for Education About) Madein the USL 26 In paper is profile copics and aports. Firest Showakhip Courch FSCL For wood/paper perducts for the Usb certified to he perduct in course because for states from 2013 0001 FSC Collfie biodiversity and the livelihoods of the people that depend on those forests.

#### Compare Available Sources

Instructions: Select price below, enter gty at left, then Add to Cart. To view another contractor description, simply select the Contractor in the list below

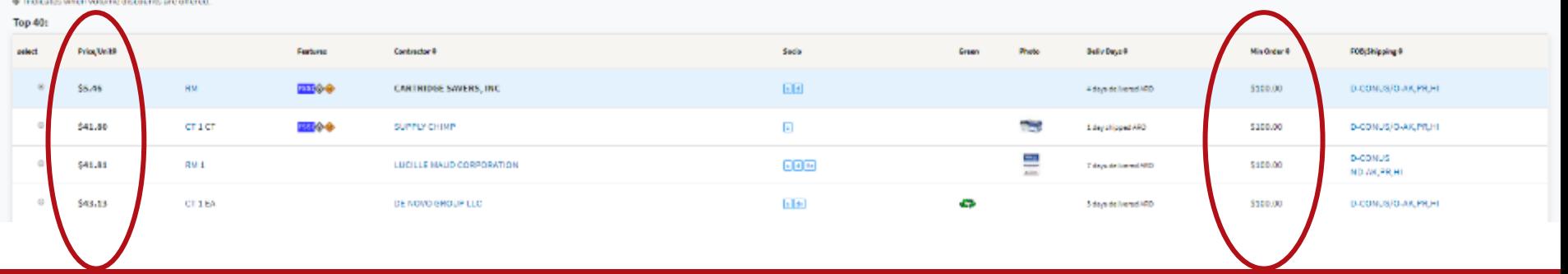

# Look for the BLUE "FSSI" Icon

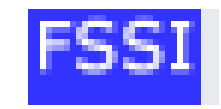

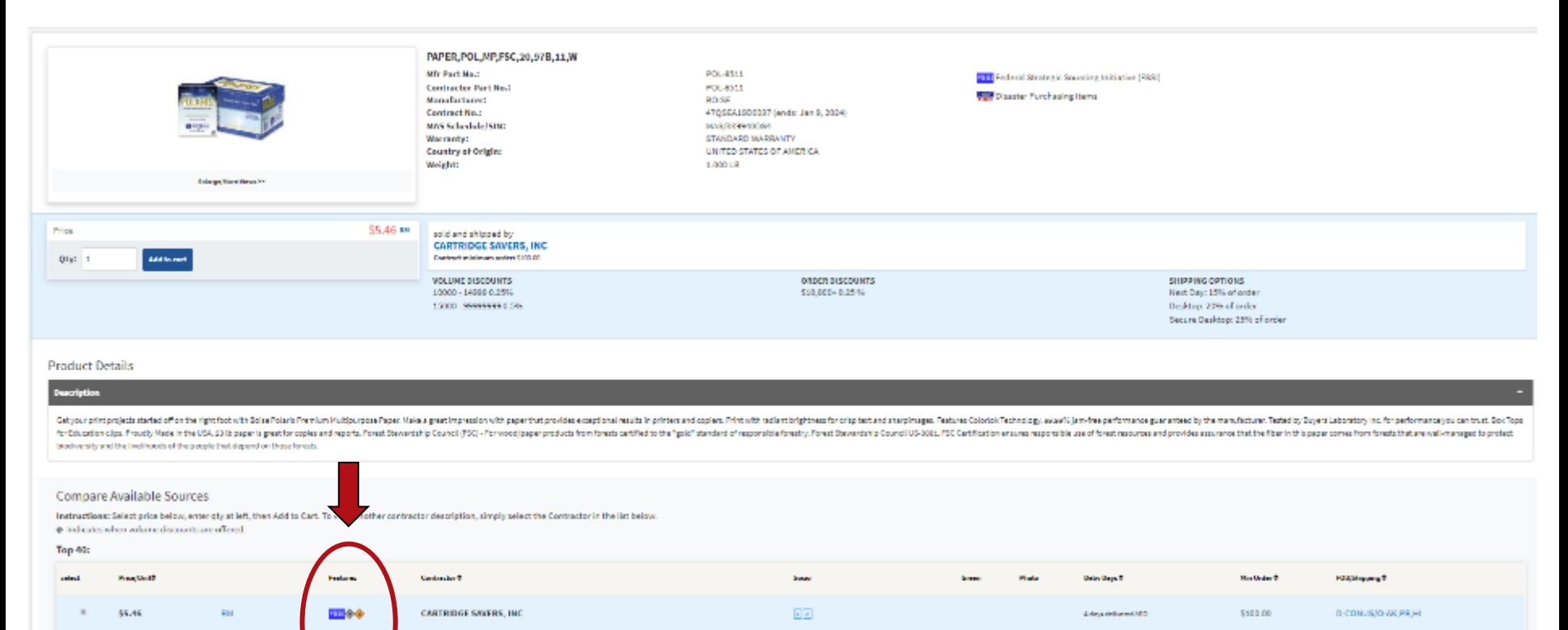

 $\overline{\mathbf{e}}$ 

 $\sqrt{2}$ 

 $|4|$   $|80|$ 

ł

÷

÷

3 step shipped ARD

Silver delivered ARD

3 days delivered ARD

\$103.00

\$103.00

\$100.00

D-CONUS/O-AICPR.HT

D-CONUS O-AK, MUHI

**D-CONUS** 

**ND-AICPR.HI** 

 $\alpha$ 

 $\alpha$ 

 $\alpha$ 

\$41.60

\$41.61

\$43.13

**CT LCT** 

RH 1

CT1 BA

四々

**SUPPLY CHIMP** 

LUCILLE MAUD CORPORATION

DE NOVO GROUP LLC

## Select the product you want to buy

#### Enter your desired quantity and select **Add to Cart**.

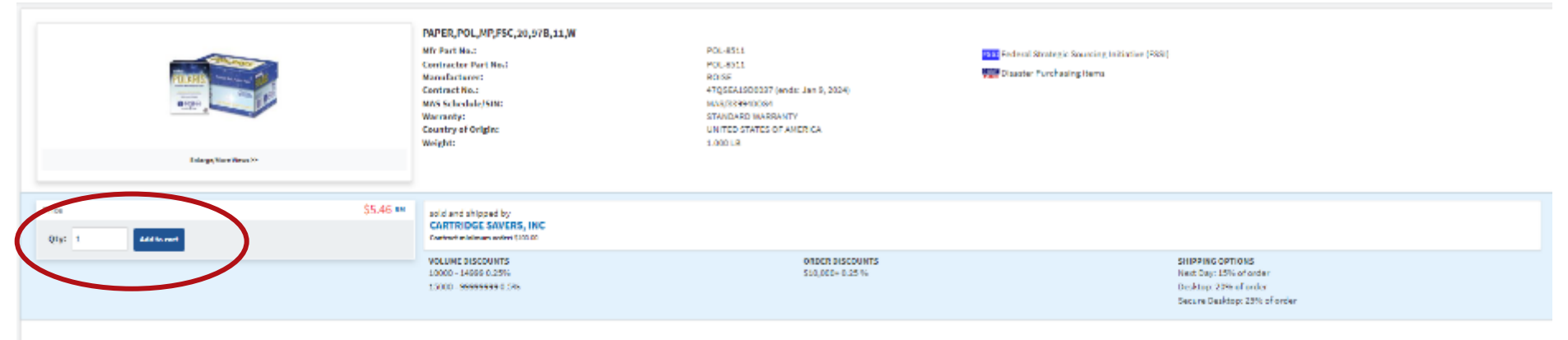

#### **Product Details**

#### **Description**

Getyour printers) and and off or the right both the Data The Midsup participal main present on the present produce continuition printers and copies. Mitchild the district planet coloration and coloration of the particle an for Education clgs. Pouch Nate in the USA 201b paper is preformed to perform only and negots. Powerish (PSC) - Powerish per product from the state of the paper is for and of mapper is formed its and its form of USA 2012. F blockwealty and the livelihoods of the people that depend on those forests

#### Compare Available Sources

Instructions: Select price below, enter gty at left, then Add to Cart. To view another contractor description, simply select the Contractor in the list below.  $\Phi$  indicates when volume discounts are offered.

Top 40

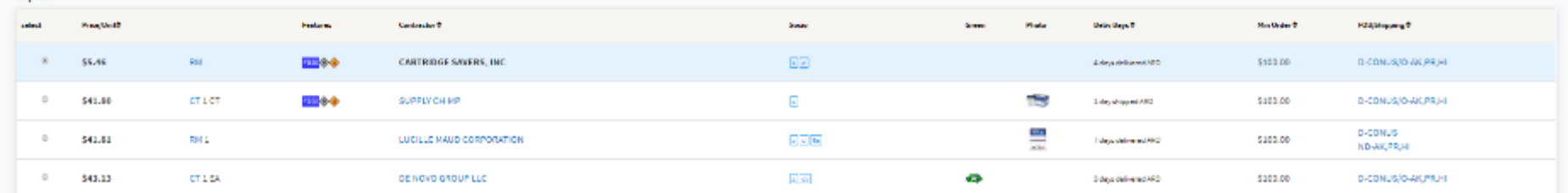

## Review your order + Checkout

### **Option 1**: Select **Checkout** to finalize your order.

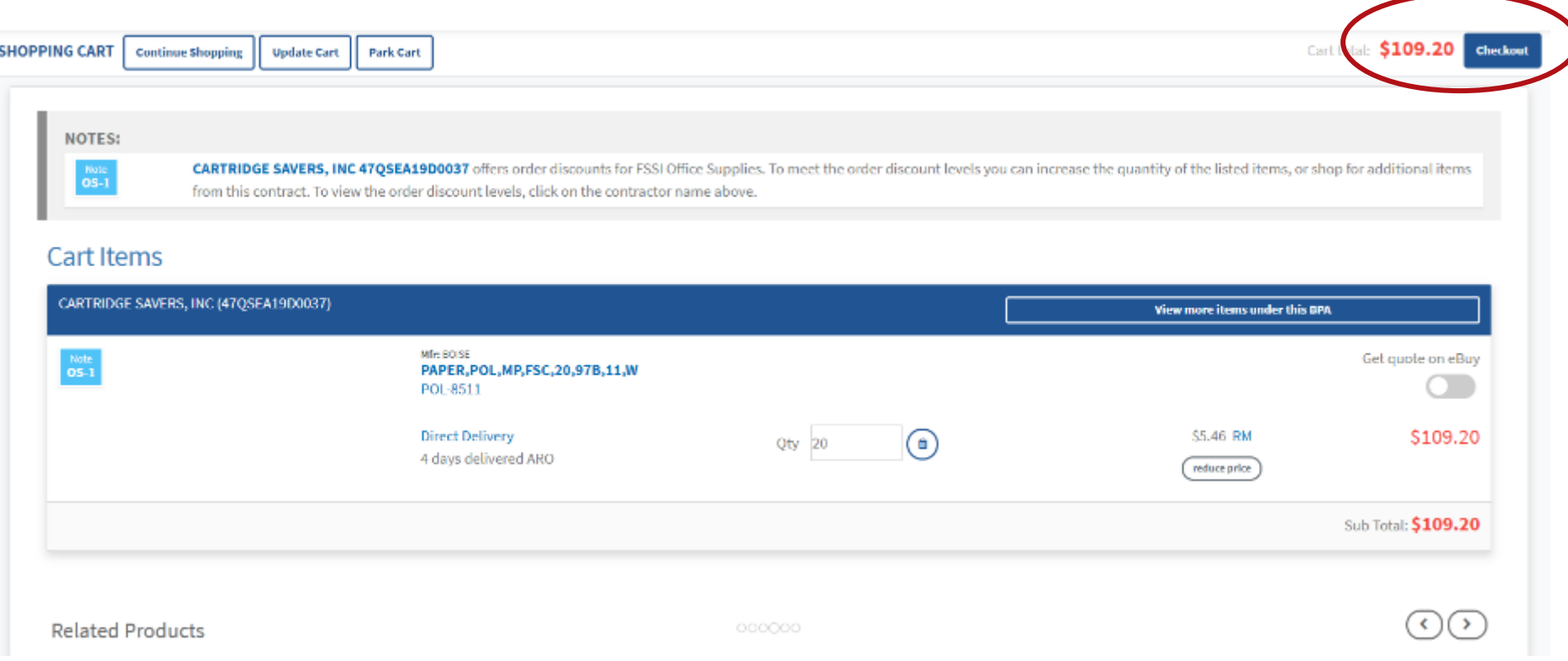

### Select your **Shipping Time** and, if desired, **Additional Shipping Options**.

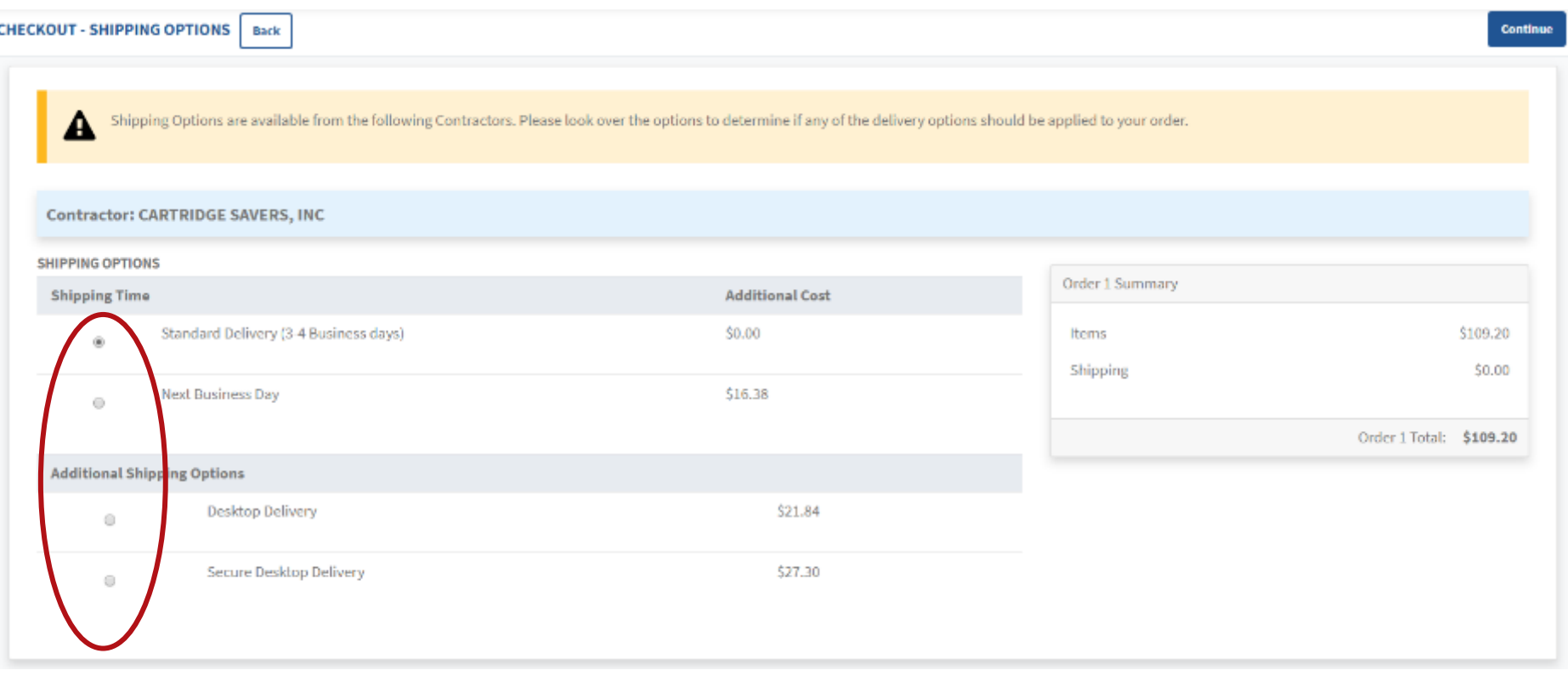

### Select **Continue** to enter your payment information.

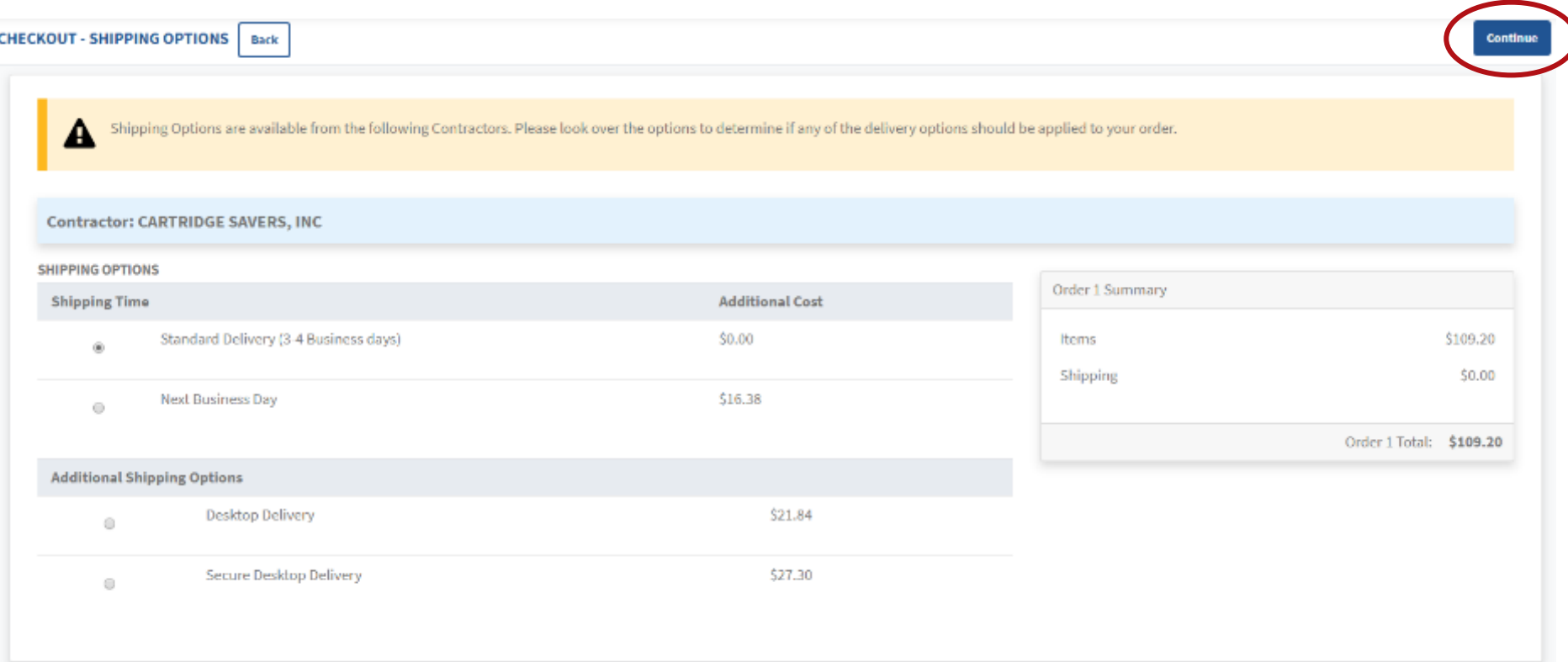

### If you need to add/change your **payment method**, click **Change Payment Information**.

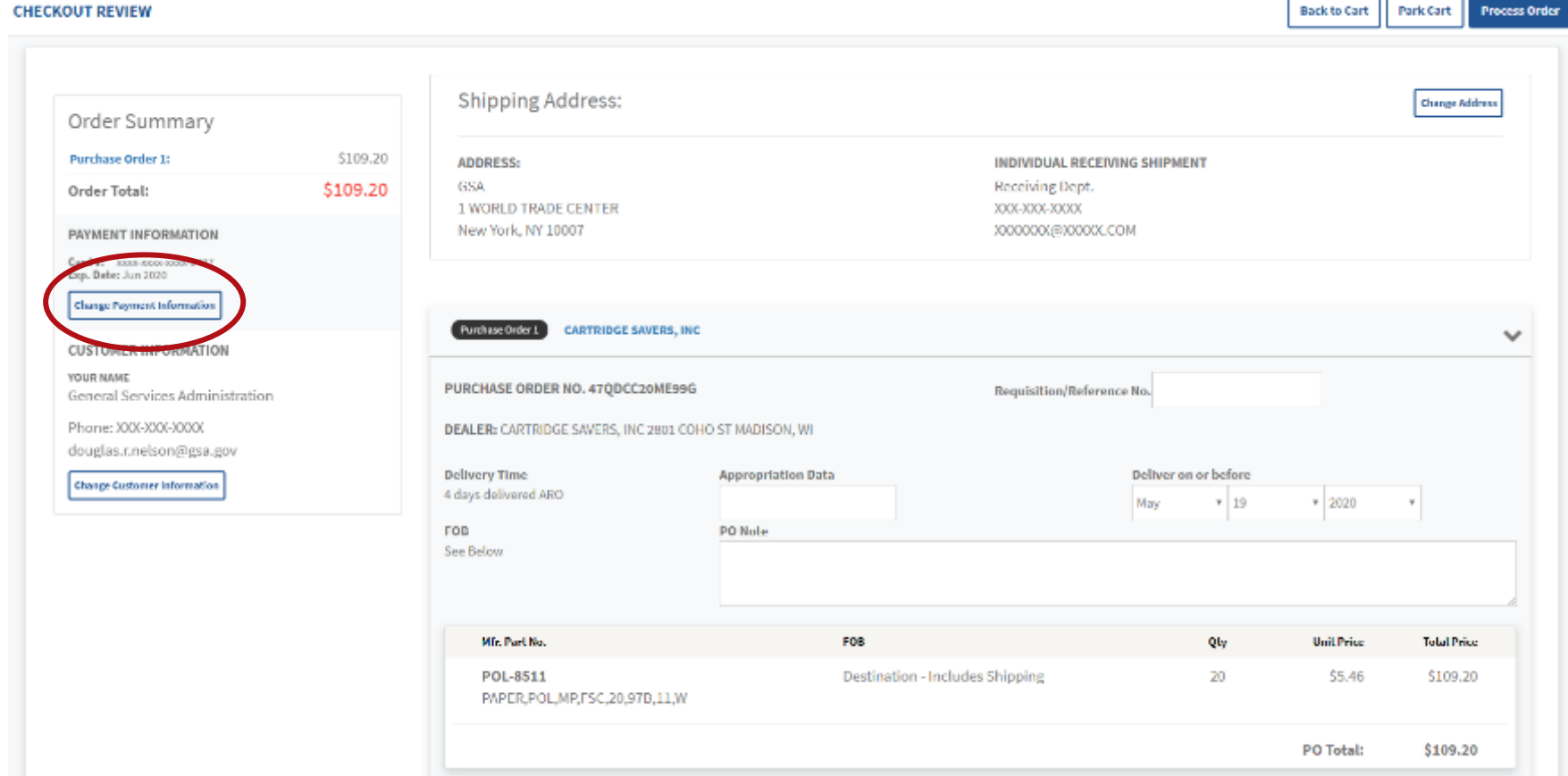

### Click **New Purchase Card** or **DoDAAC**, enter the information that populates, click **Add payment**, and then click **Continue**.

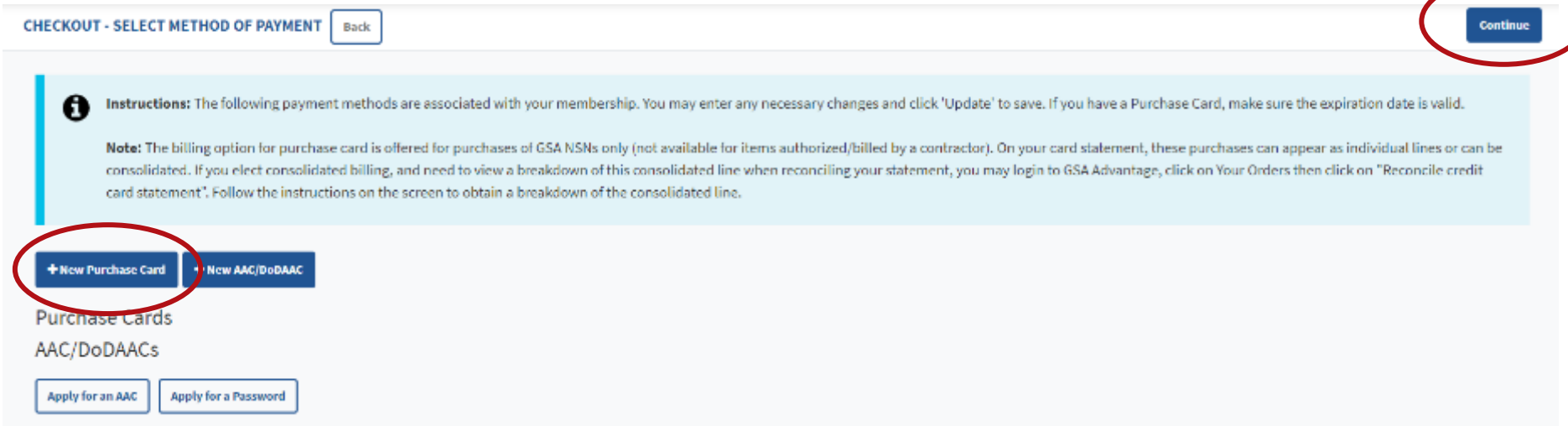

# Shipping your order

### If you need to add/change your **Shipping Address** click here.

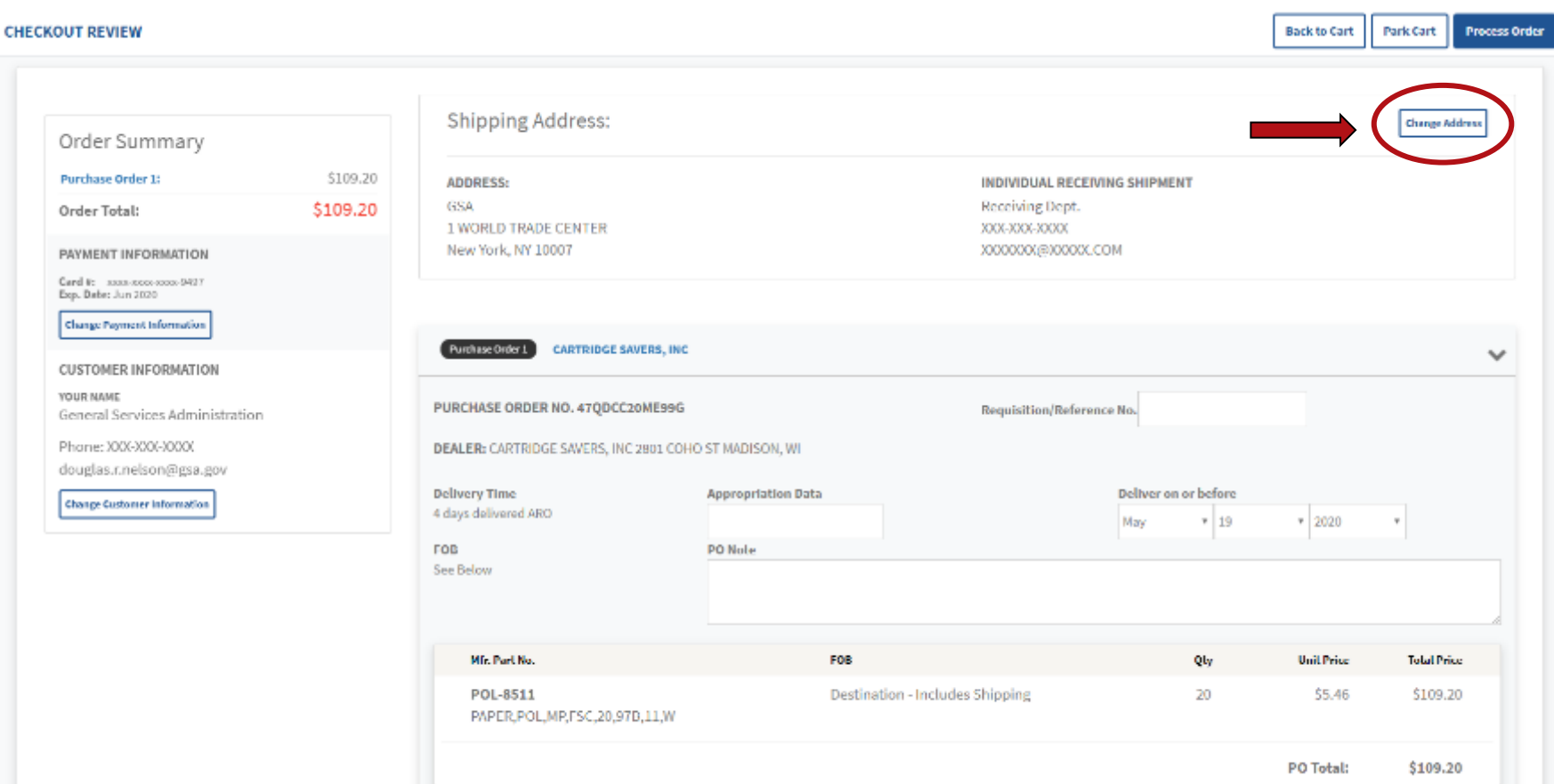

## Confirm and process your order

#### Review your order and select **Process Order**.

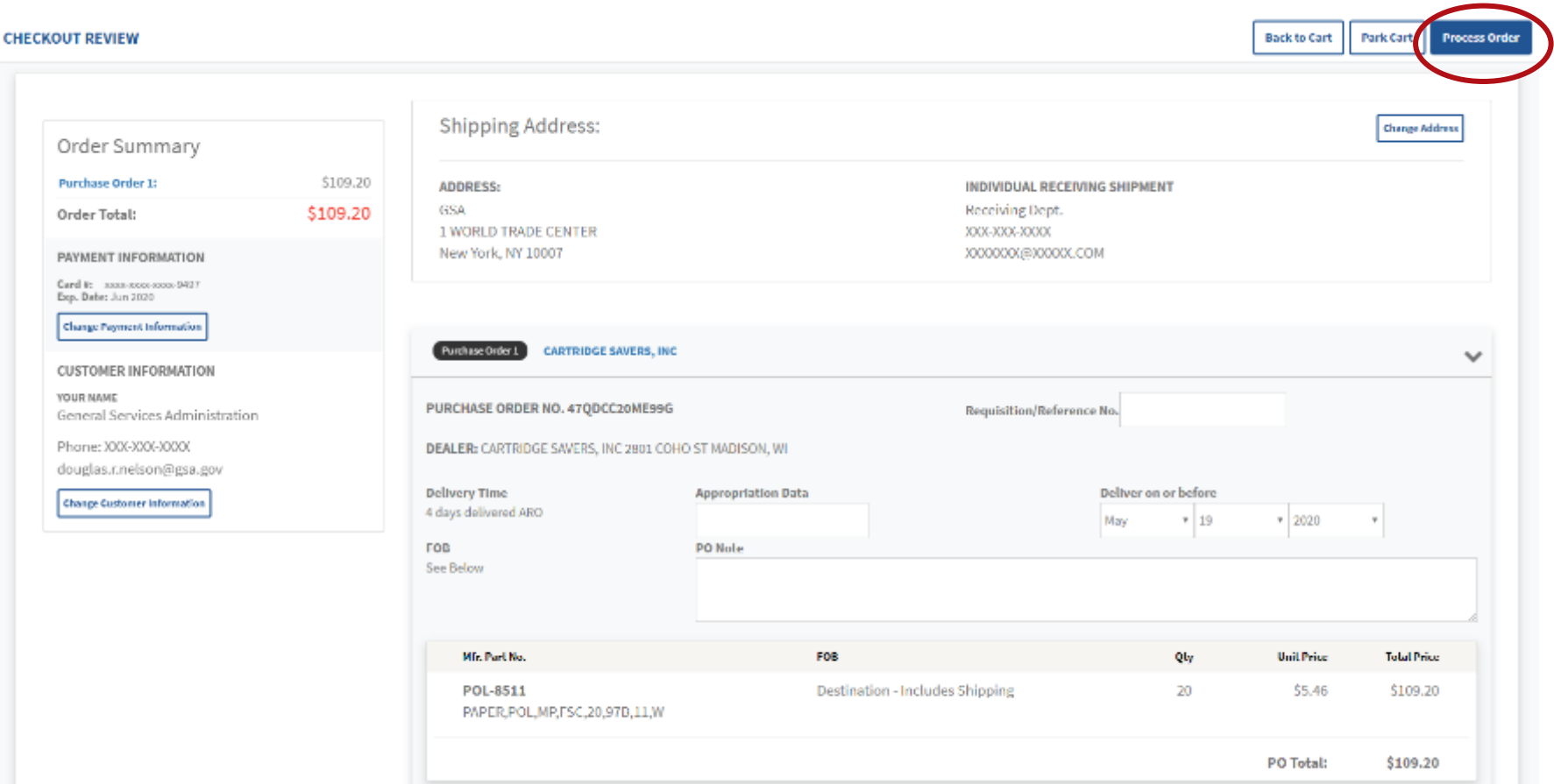

## Review your order + Park Cart

### **Option 2**: Take advantage of economies-of-scale pricing by selecting **Park Cart** to allow your colleagues to add items to your cart, or to return at a later date to consolidate your order.

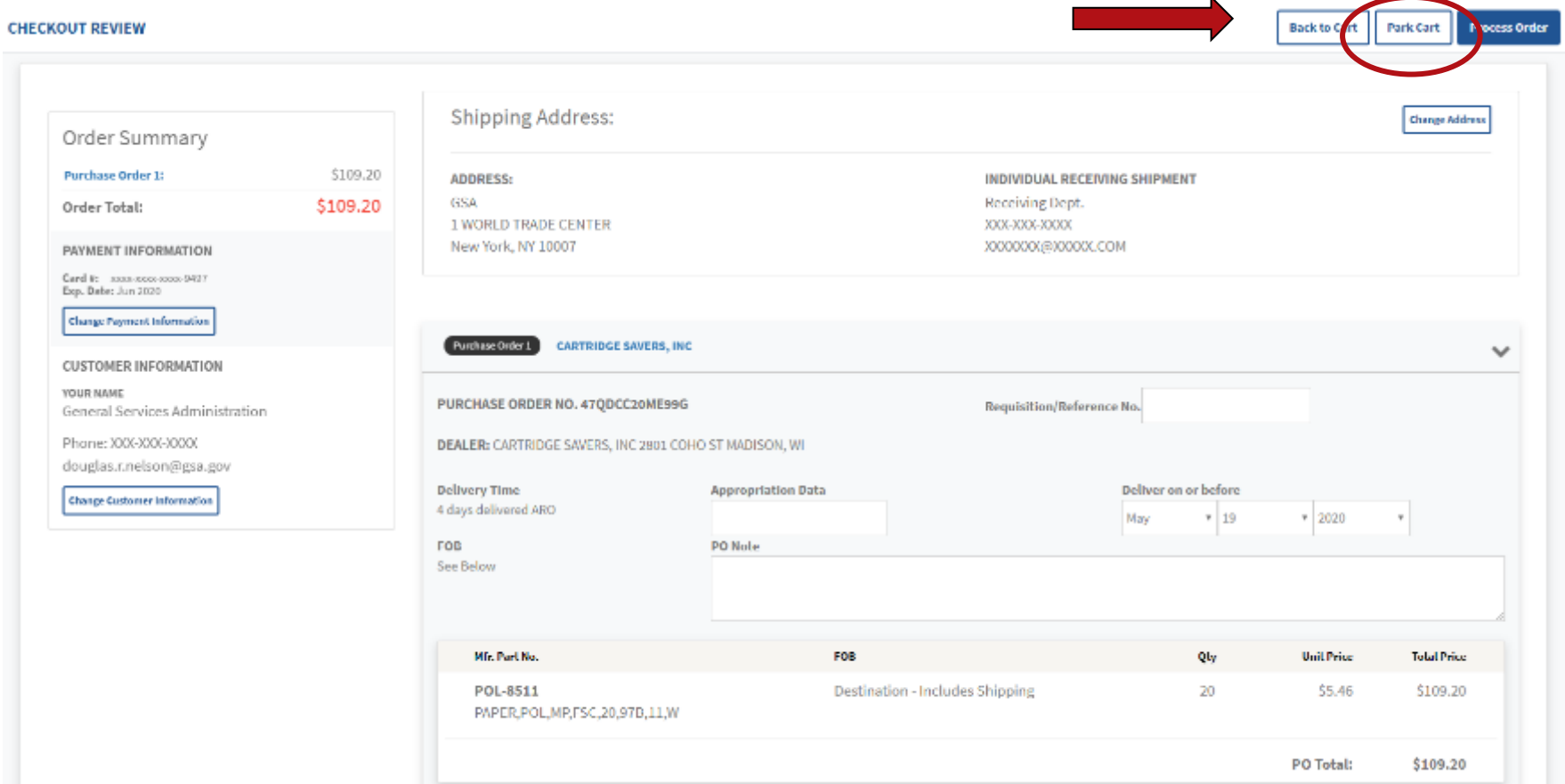

## Retrieve Parked Cart

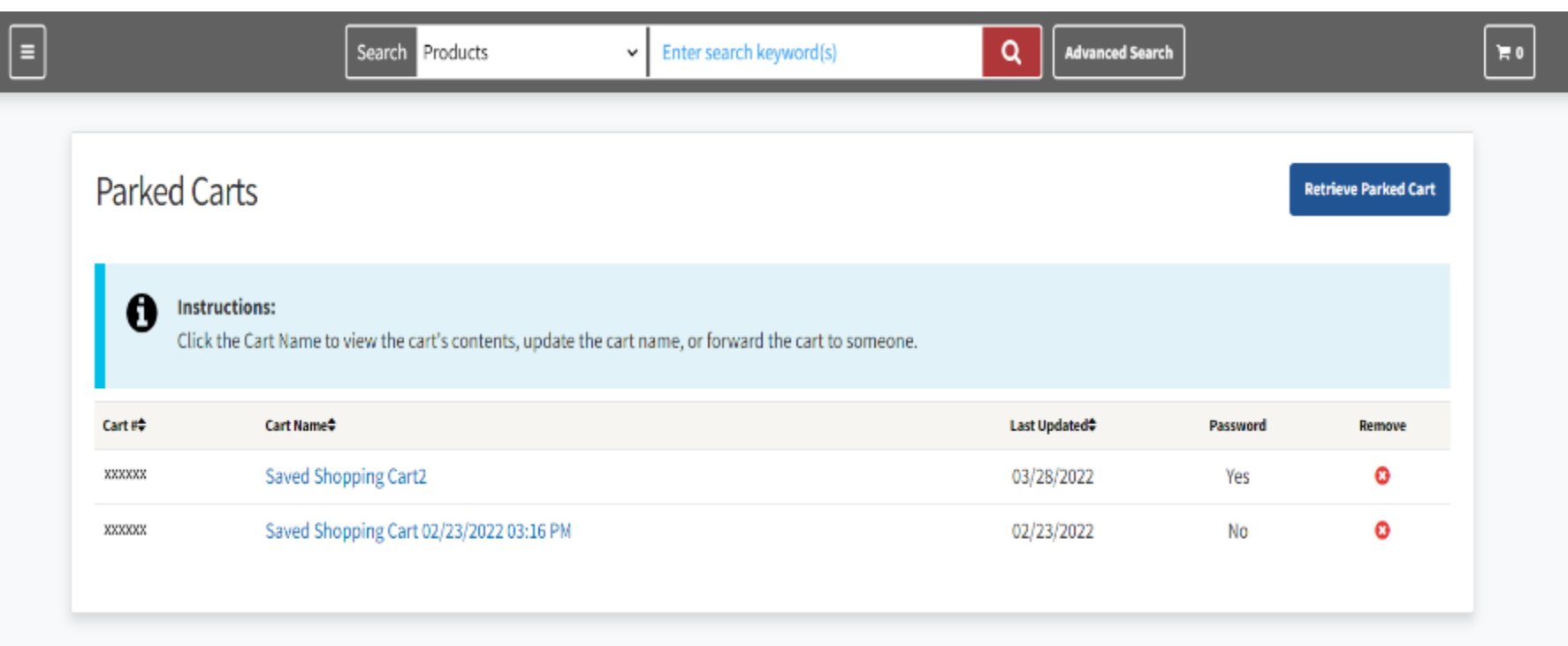

### Forward a Park Cart

### Forward one of your saved orders, **Park Cart. Enter the recipient's email address and message.** Multiple addresses must be separated by commas.

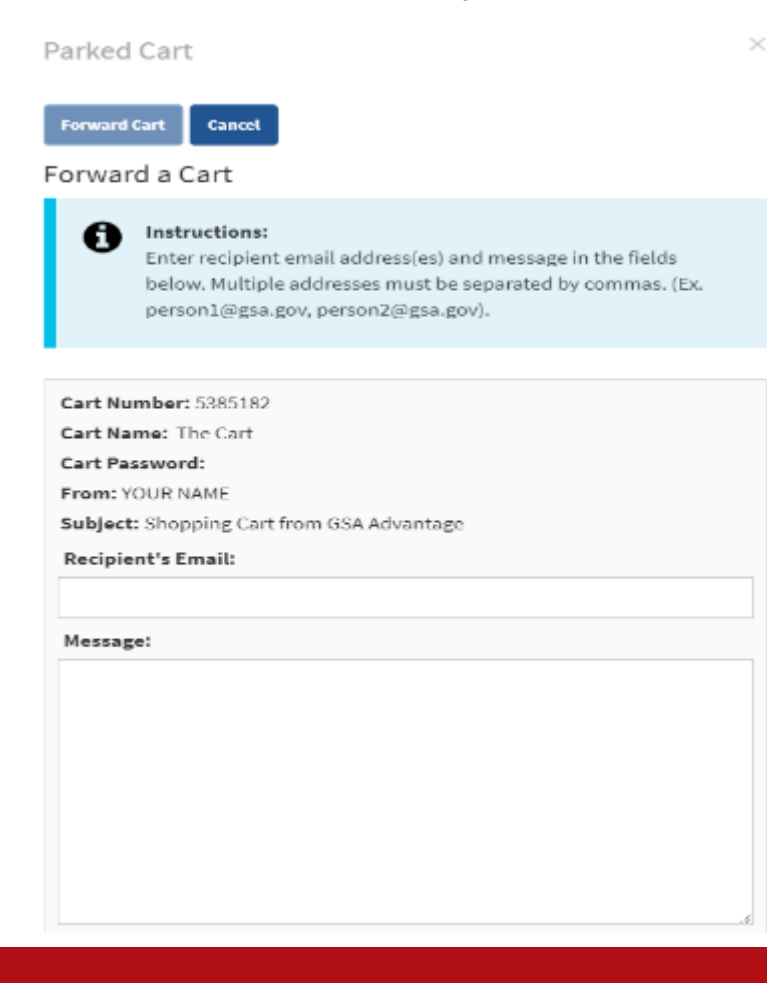

# Alternative Search Option

### Change filter on homepage.

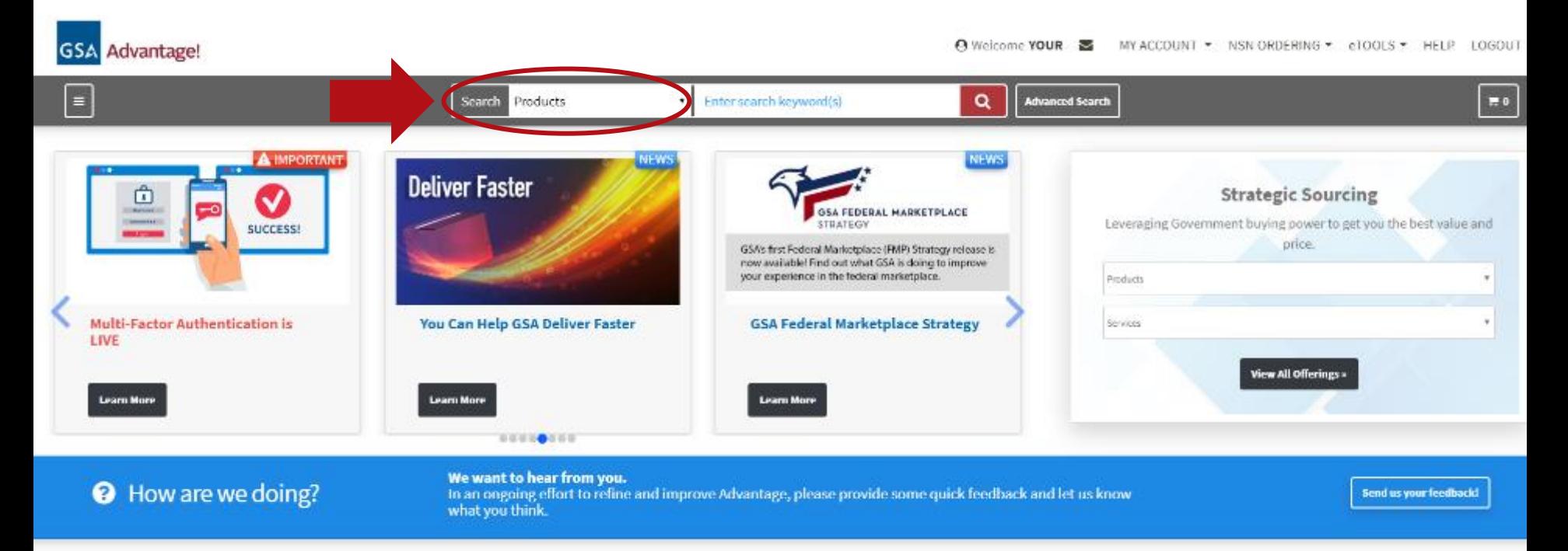

#### **Special Product Categories**

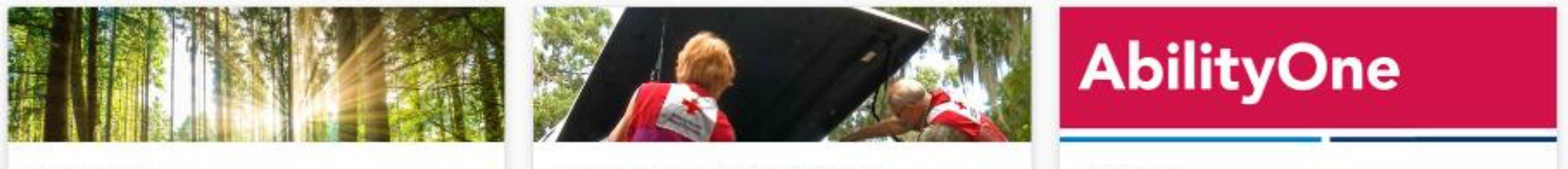

ENVIRONMENTAL

DISASTER RELIEF & PANDEMIC PRODUCTS

**ABILITYONE** 

# Alternative Search Option

Select Office Supplies and Equipment FSSI from the dropdown.

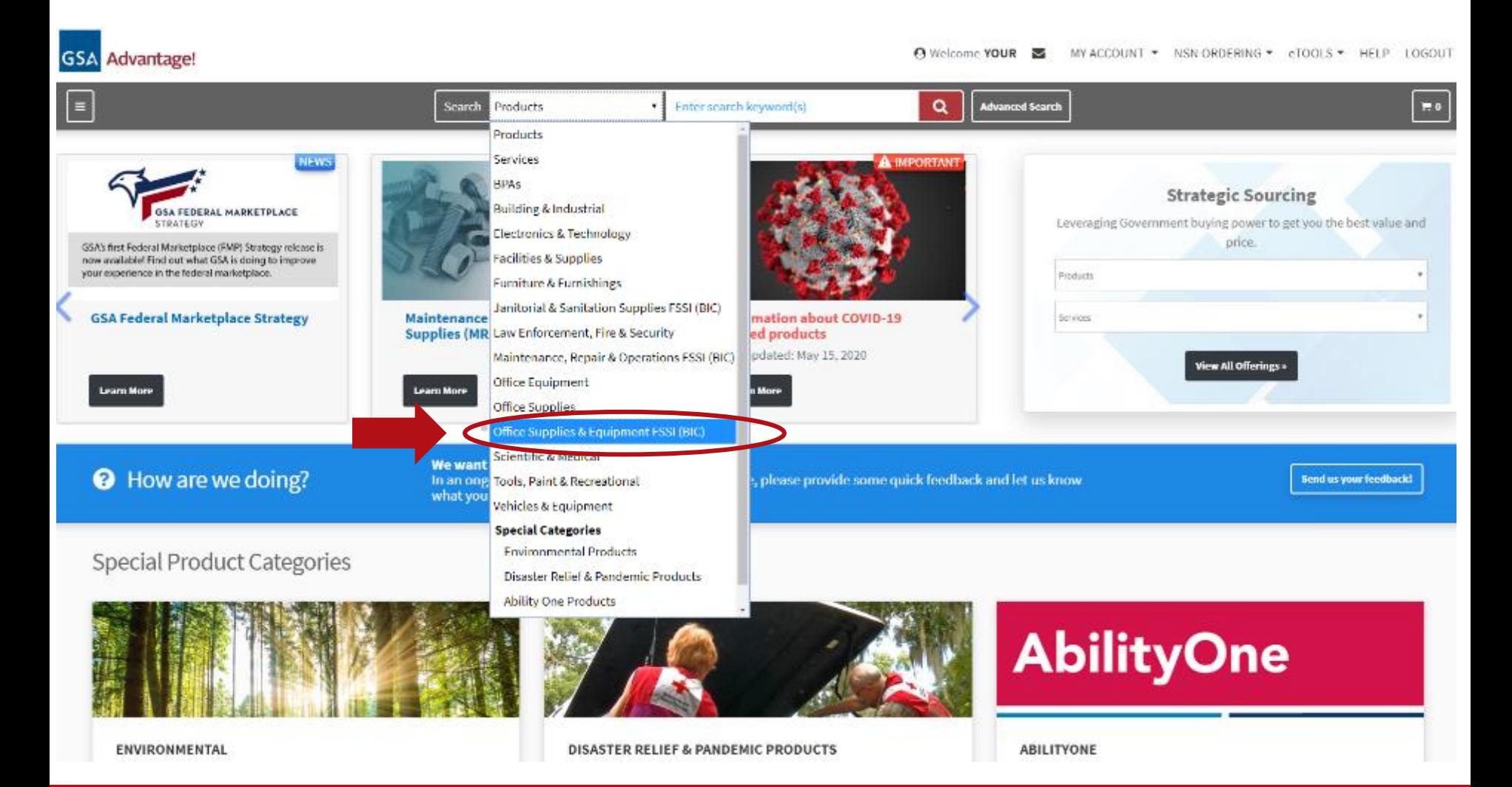

Once you have made an order, visit GSA Advantage homepage. Under **My Account**, select **Order Status and History**.

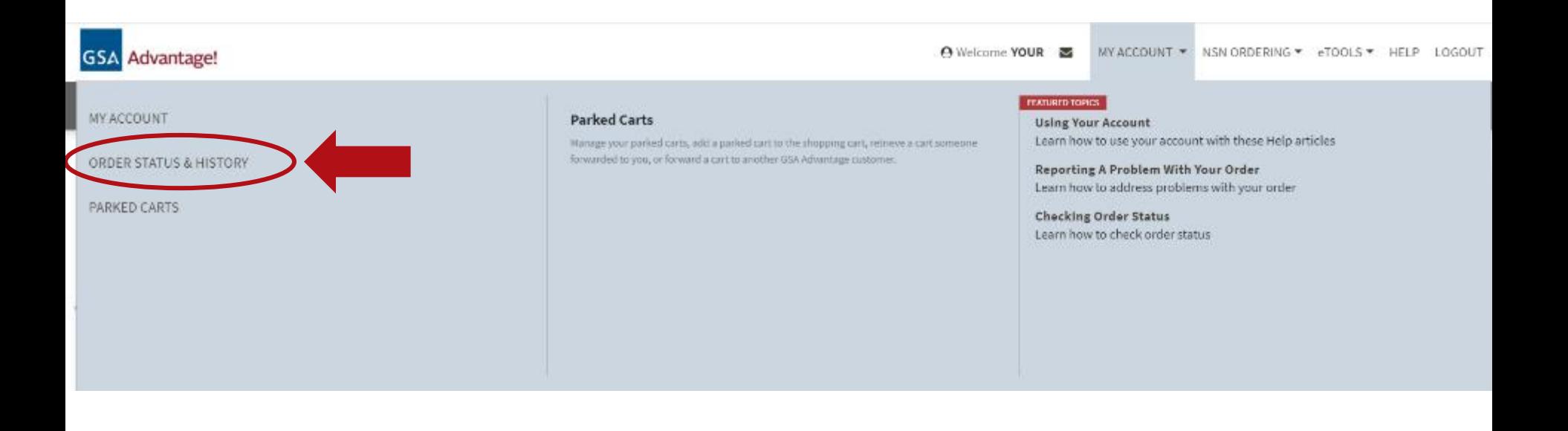

### Choose **View All Orders** (or other order search options on the page).

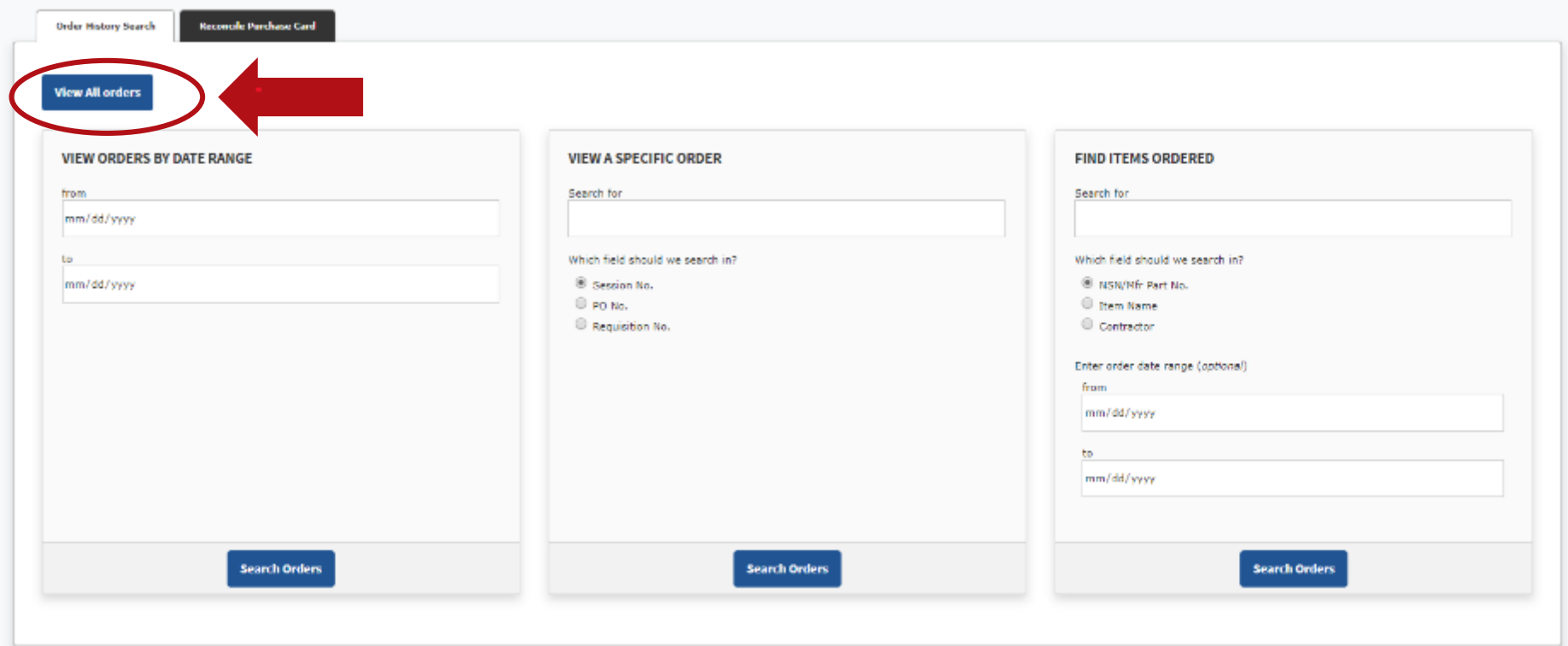

### View Order history and select the order you would like to track.

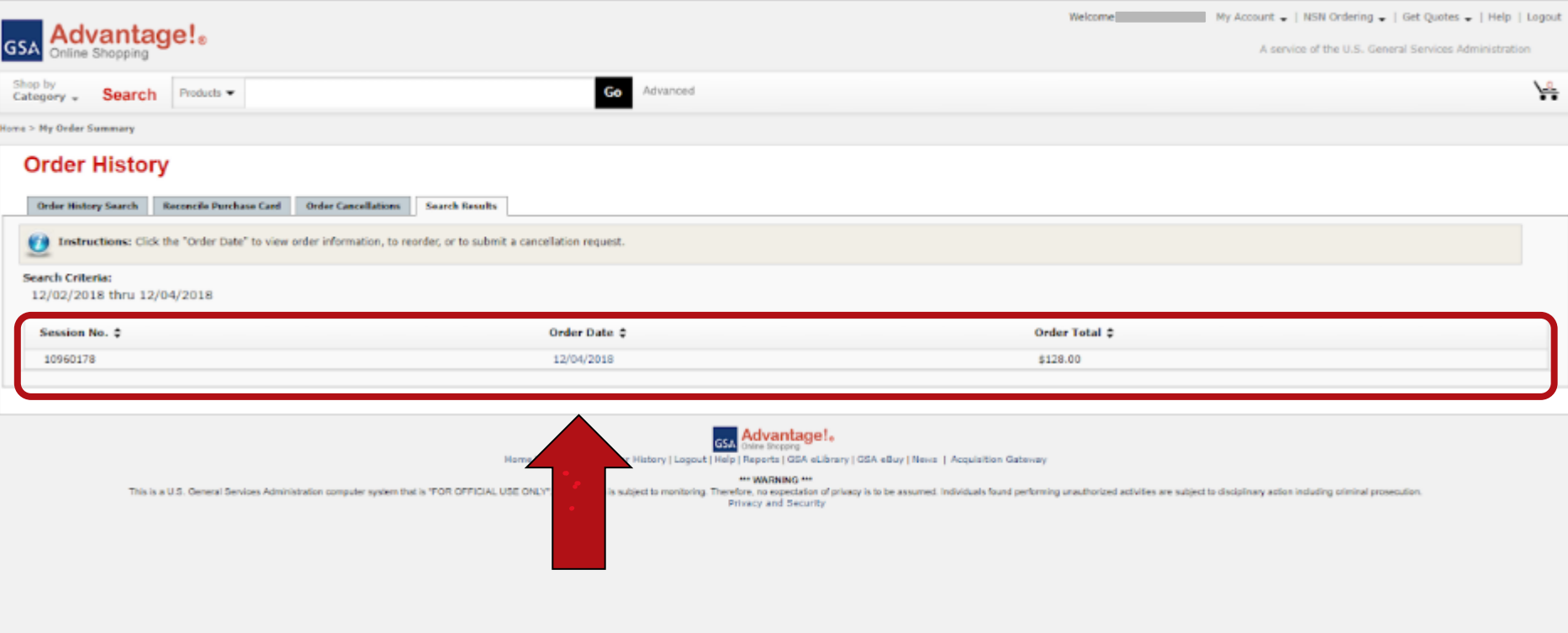

Order information is available in real time.

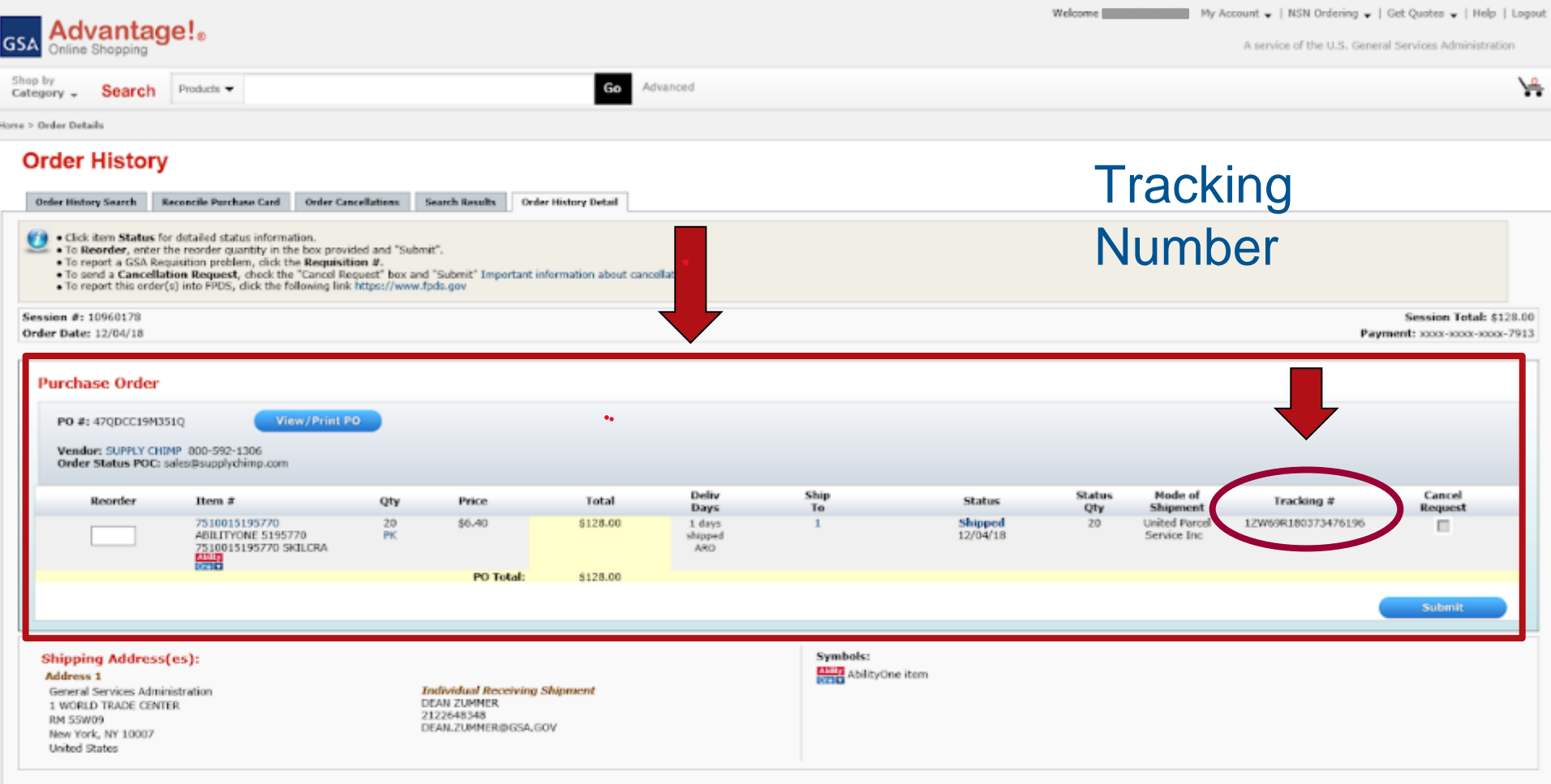

## Summary of Steps to Ordering From GSA Advantage!

- 1. Go to [https://www.gsaadvantage.gov](https://www.gsaadvantage.gov/)
- 2. Log in using your username and password and ensure you register your PIV card for system access.
- 3. Back at the home page click "Office Supplies & Equipment FSSI" in the left hand column under "Products"
- 4. Or Locate the search bar in the middle of the page
- 5. Begin search!
- 6. Add items to your cart and check out with your appropriate method of payment

## **Delivery or Service Issues?**  Contact National Customer Service Center **(NCSC)**

Call: 1-800-488-3111

Email: ncsccustomer.service@gsa.gov

Hours of Operation:

Sunday 8:00 P.M. to Friday 8:30 P.M. CST

## **II. Other Delivery or Service Issues? Report incorrect product information right on GSA Advantage.**

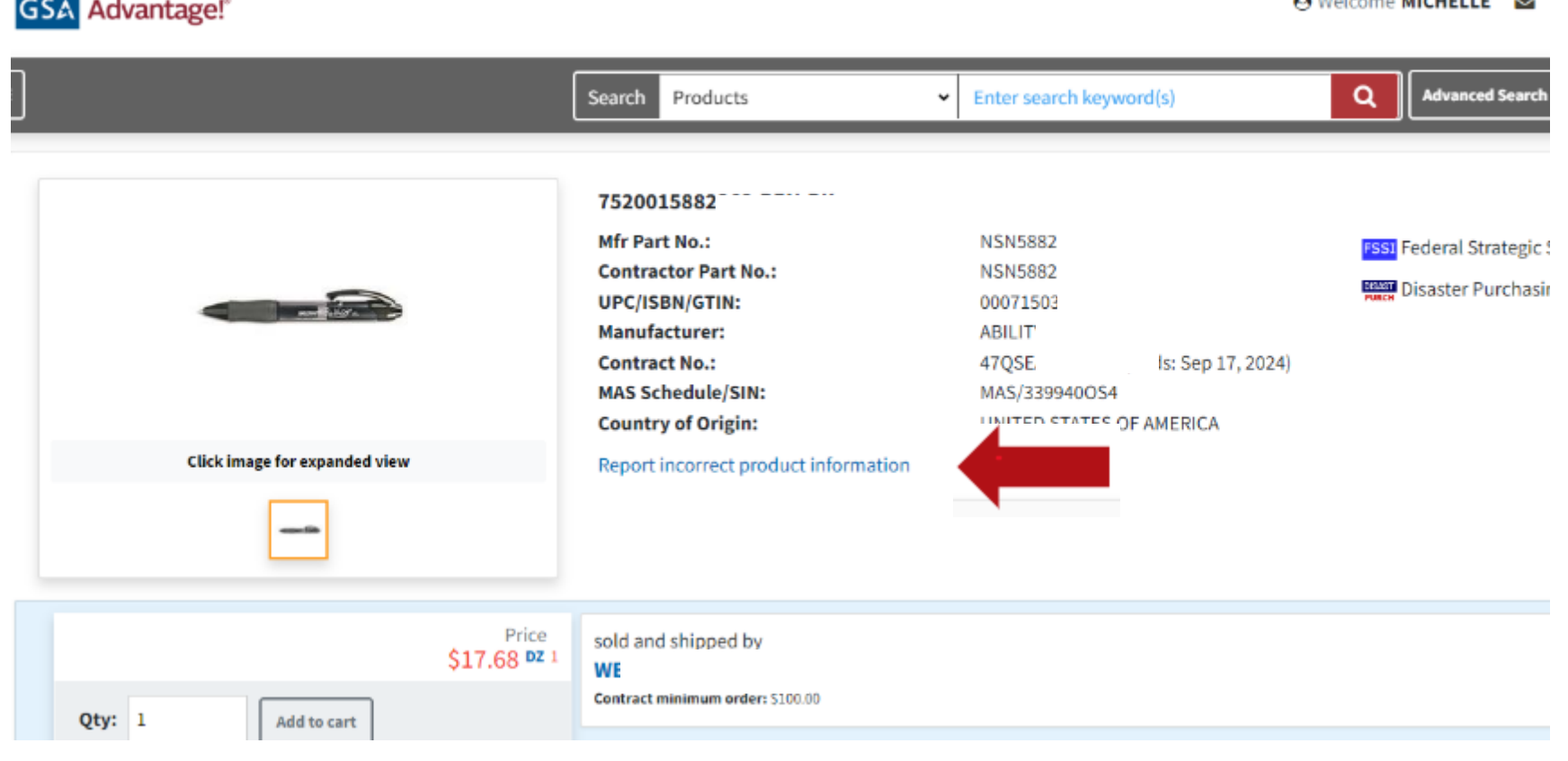

O Walance Metterie

### II. Other Delivery or Service Issues? **Report incorrect product information.**

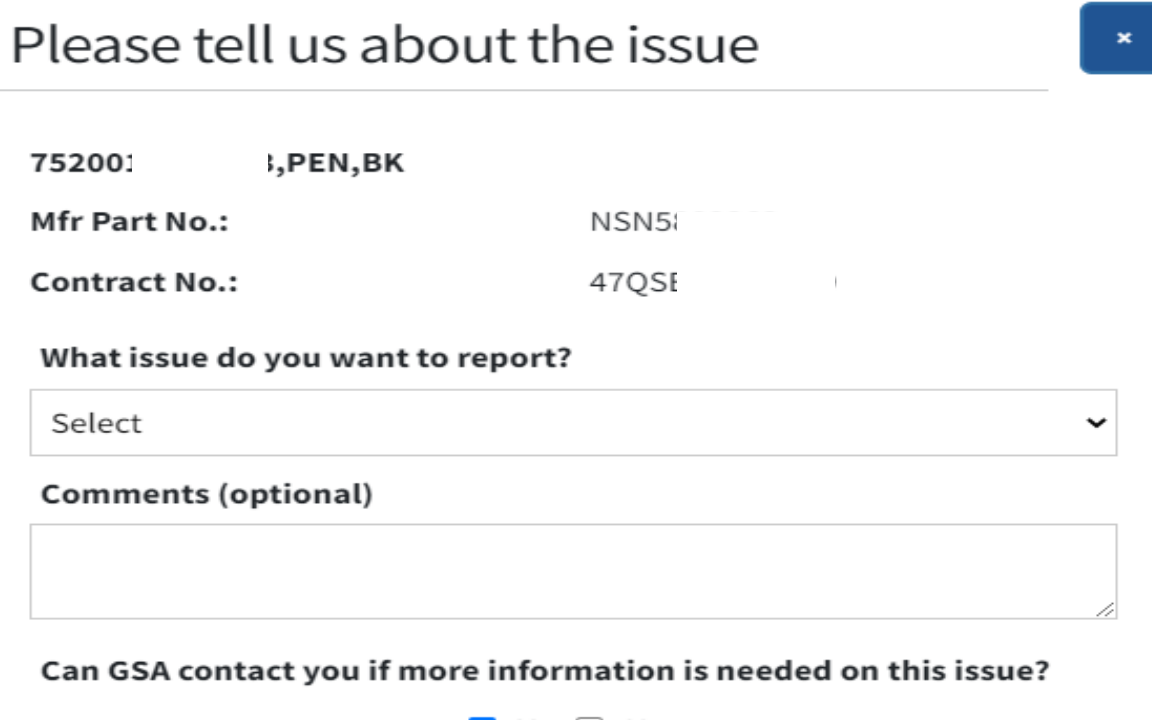

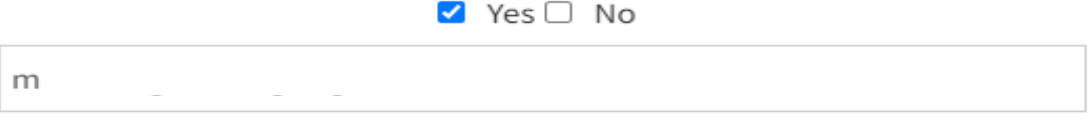

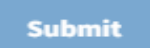

### Other Purchasing Channels Available But why would you?

- Agency virtual stores
- Vendors websites
- FedMall
- Phone directly the vendor
- OS4 pricing for walk-in store customers

### *GSA Advantage! is the simplest to use and best for tracking agency spend!*

## Government Ordering Methods

- MILSTRIP / FedMall
	- [Fed Mall](https://www.fedmall.mil/index.html) (this site requires CAC/PIV)
	- Internal Supply System
	- Manual Transmission via DD1348-6

### OS4 thru Global Supply (Requisition Channel)

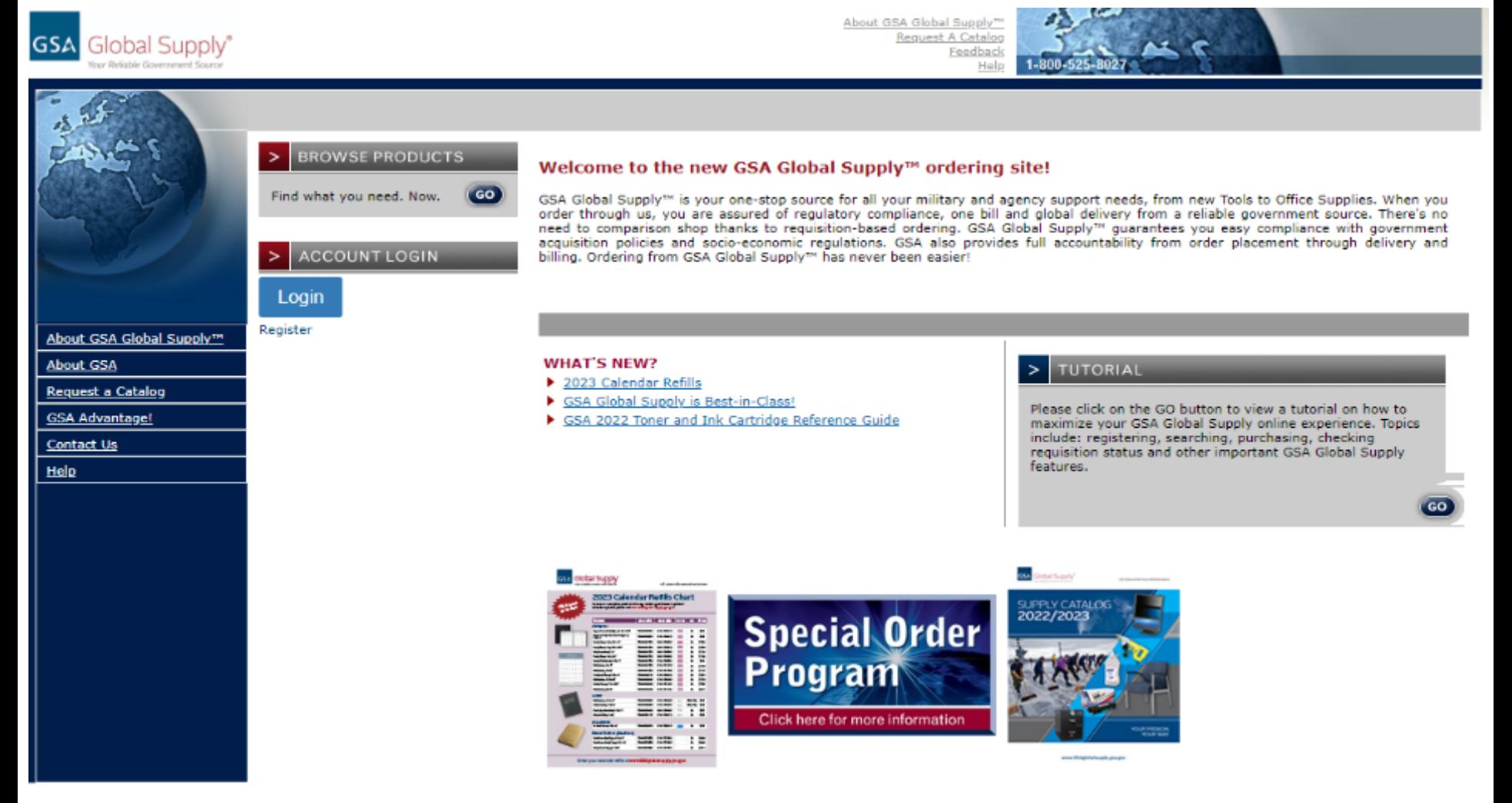

**<https://www.gsaglobalsupply.gsa.gov/>**

## Ordering with GSA Global Supply *(Formerly Known as Stock Program)*

- Simple requisition ordering between agencies.
- GSA Global Supply has already procured in-demand products on the government's behalf
- Satisfies all Federal Acquisition Regulation (FAR) requirements, socio economic goals, AbilityOne mandates, executive orders and best overall competitive pricing.
- No further competition is necessary even when ordering over the micro-purchase threshold

## Ordering with GSA Global Supply

- Order via DoD Activity Address Code, Civilian Activity Address Code, Government Purchase Card, MILSTRIP/FEDSTRIP
- [http://www.GSAglobalsupply.gsa.gov](http://www.gsaglobalsupply.gsa.gov/)

○ Phone: (800) 488-3111 DSN: 465-1416 Fax: 800-856-7057

## FSSI OS4 Requisition Channel

- BPAs Awarded to 6 Small Businesses to include SDVOSB and Women Own Small Business
- Broken down into 3 categories/CLINs General Office Supplies, Paper Products, and Toner Cartridges
- East Coast/West Coast Fulfillment for NSNs and Part Number Requisitions
- 3-4 days ARO; No minimum order amount

## GSA *eBuy For Orders over the Micro-Purchase Threshold*

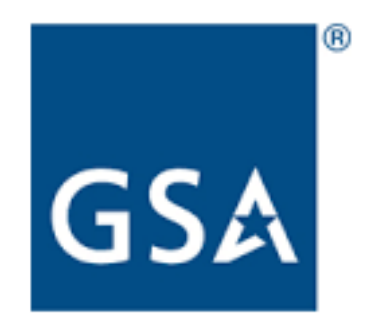

## GSA eBuy Overview

- You can use GSA eBuy to post RFQs (Request for Quotes) for FSSI OS4.
- GSA eBuy is an online Request for Quote (RFQ) tool. Buyers may prepare and post RFQs for specific supplies.
- When searching GSA eBuy, search "OS4" instead of "Office Supplies" to limit the RFQ to FSSI OS4 and receive government savings. <https://www.ebuy.gsa.gov/>

### eBuy Login

#### Select "Buyer" at the top right.

#### **GSA** eBuy

#### Welcome to eBuy

GSA eBuy is a powerful and intuitive acquisition tool used by thousands of US federal agencies and military services worldwide to achieve required competition, best pricing and value. GSA eBuy saves you time and money - all while keeping you FAR compliant.

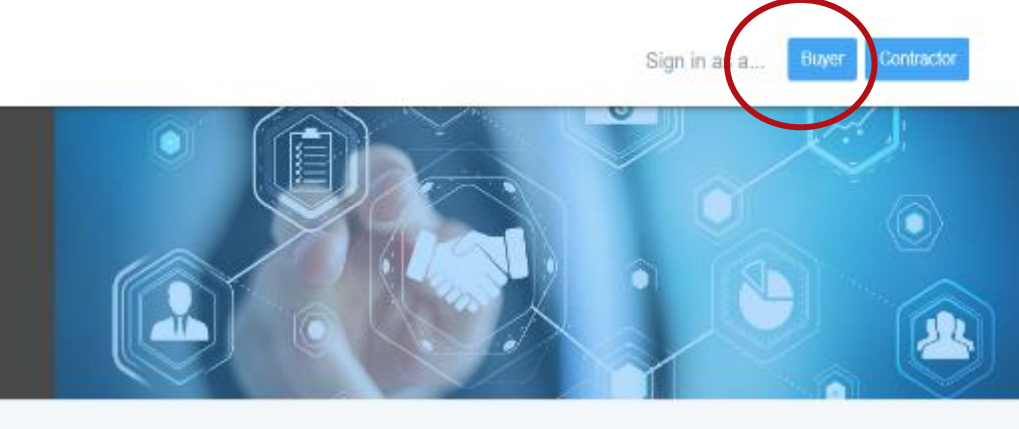

#### Focus On

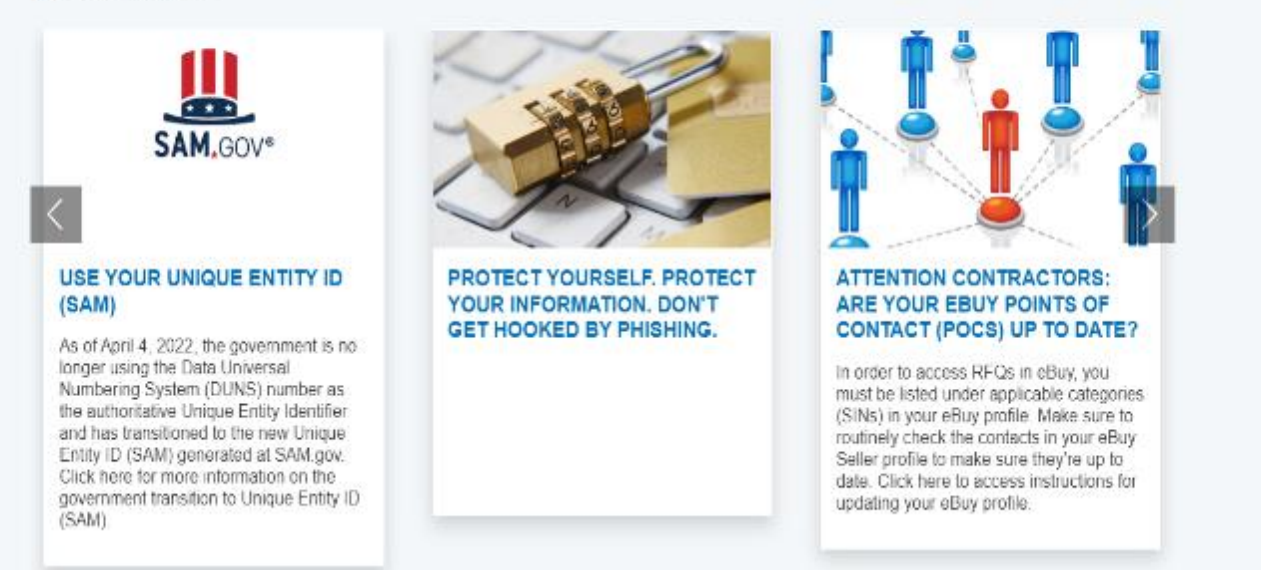

### eBuy Search

#### Click "Prepare an RFQ now"

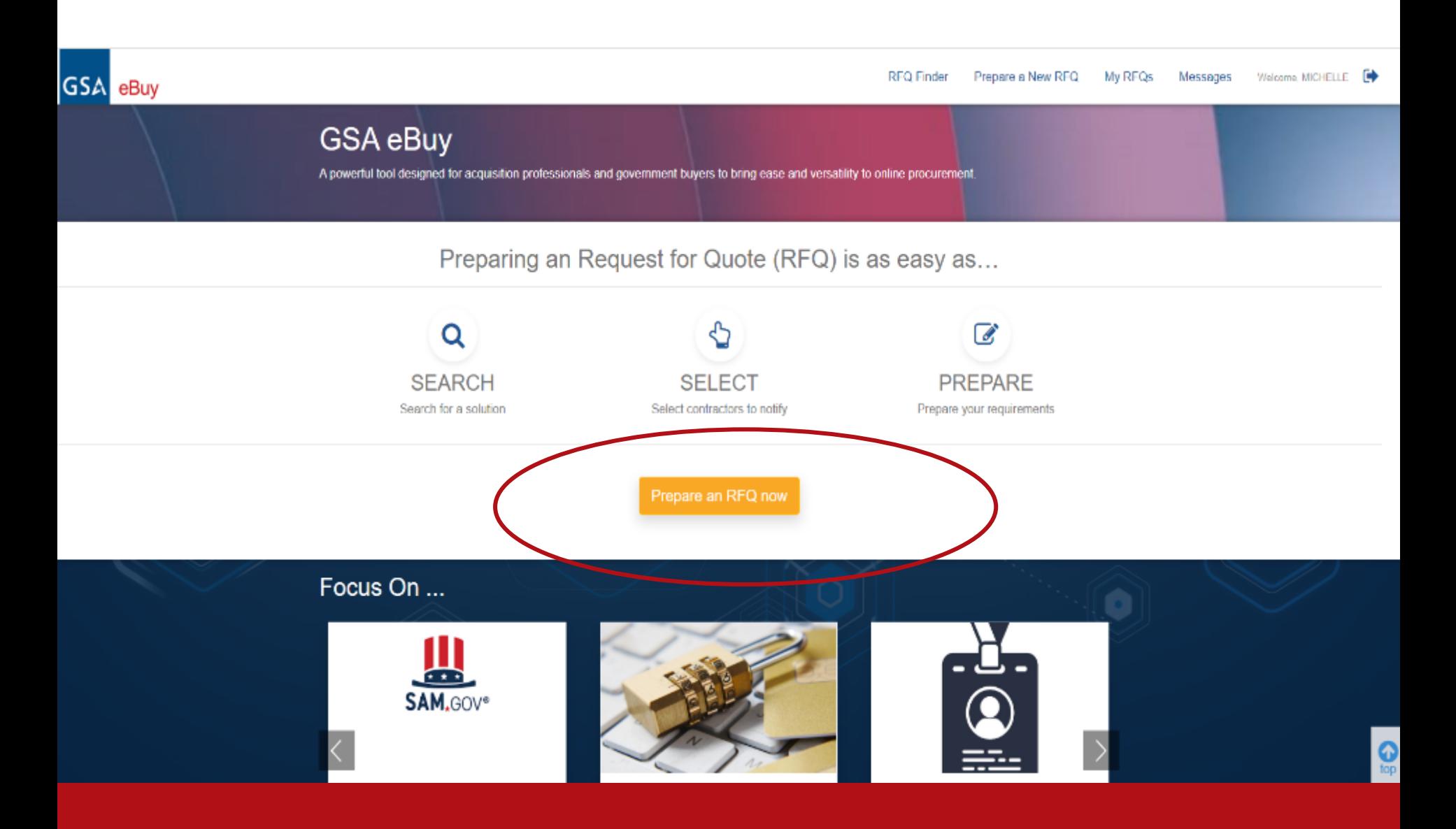

# **GSA** Information Sources

### ● Links:

- [http://www.gsaAdvantage.gov](http://www.gsaadvantage.gov/)
- **<https://www.ebuy.gsa.gov/>**
- [http://www.GSAglobalsupply.gsa.gov](http://www.gsaglobalsupply.gsa.gov/)
- <https://www.gsaelibrary.gsa.gov/ElibMain/Home.do>
- https://www.gsaelibrary.gsa.gov/ElibMain/sinDetails.do?scheduleNu mber=MAS&specialItemNumber=339940OS4&executeQuery=YES We would recommend searching eLibrary for the contact information for respective Contracting Officers so you can follow up with them directly. This is the link in GSA eLibrary (same as slide 7)

# **GSA** Information Sources

### [OS4 Resources](http://www.gsa.gov/OS4)

- List of all vendors with information [www.gsa.gov/os4](http://www.gsa.gov/os4)
- Ordering guide and links to purchasing websites

Connect with your local [Customer Service Director](https://www.gsa.gov/contactgroup/customer-service-directors)

- Training, Market Research Support & More! To find CSD go to:
- **https://www.gsa.gov/about-us/gsa-regions**

### Learn more about **GSA**

- **[GSA Advantage! & Other eTools](https://buy.gsa.gov/buying-tools)**
- **<http://www.gsa.gov/events>**
- Agency tailored training sessions

## **Next Steps**

- Contact the **[NCSC](https://www.gsa.gov/customer-support/national-customer-service-center-ncsc?gsaredirect=ncsc)** or **[fssi.officesupplies@gsa.gov](mailto:fssi.officesupplies@gsa.gov)**  for office supply inquiries.
- Register with **[GSAAdvantage!](https://www.gsaadvantage.gov/advantage/profile/directregistration.do)**